# The Inventory Module

From the home screen of POSExpress, select the Inventory icon:

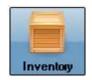

This will open the Inventory module. There are several buttons across the top of the Inventory screen. This document will focus on the basics of creating an inventory item. The other buttons will be explained in separate documents.

When opening the Inventory screen, the Products page is displayed. See the image below.

| I                             | nvent           | ory                  |                               | PO.              | Sexpress          | Inven      | tory Man  | agemei  | nt           |          |      |        |
|-------------------------------|-----------------|----------------------|-------------------------------|------------------|-------------------|------------|-----------|---------|--------------|----------|------|--------|
| Products                      | Produc<br>Suppl | ts by<br>lier        | Suppliers                     | Sales Rep        | Purchas<br>Orders |            | Gift Card | Rai     | n Check      | Package  | s Mo | difier |
| S                             | earch &         | Produ                | ct List                       |                  | 1                 |            | Cre       | ate Nev | v Product    |          |      |        |
| Product:                      |                 |                      | Go                            | Product<br>Setup | Order Info        | Tier Price | Advance   | Other   | Modifiers    | Notes    |      |        |
| Suppli                        | ier             |                      | Category                      |                  | Item Type         | Produ      | ət        |         | -            |          |      |        |
| [AII]                         |                 | • [All]              |                               | •                | Supplier          | -          |           |         | *            |          |      |        |
| Sort by age i                 | 💿 Asc 🕥 🖸       | )esc 📃 S             |                               | ns               | Category          |            |           |         | •            |          |      |        |
| Code                          |                 | Descript             | tion                          | Dr               | oduct Code        |            |           |         | =            |          |      |        |
| 1                             |                 | 1                    |                               |                  |                   |            |           |         |              |          |      |        |
| BOTTLERETUR                   |                 | Bottle R             |                               | -                | Description       |            |           |         |              |          |      | _      |
| DeclareCashT<br>OnlineHandlin |                 |                      | Cash Tips<br>ore Handling Fe. | C                | atalog Cost       | :          | 0.00      | Size:   |              |          |      |        |
| OnlineShippin                 |                 |                      | ore Shipping Iter             |                  | Tax Code          | N/A        | Not 👻     |         |              |          |      |        |
| RENTALCHAR                    |                 | Rental (             |                               | T Tay            | Inclusive Price   |            |           | Season  | Coder        |          |      |        |
| SERVICECHAR<br>Test1          |                 | Gratuity<br>Test Ite |                               | - Tak            |                   | 1          |           | 3663011 | 0006.        | 1        |      |        |
| Test2                         |                 | Test Ite             |                               | -                | Retail Price      | -          | 0.00      |         |              |          |      |        |
| TOTE                          |                 | 1050 100             | 200 6                         |                  |                   |            |           |         |              |          |      |        |
|                               |                 |                      |                               | Trac             | k Inventory       |            | Yes       |         |              |          |      |        |
|                               |                 |                      |                               | -Aging \         | /iew              |            |           |         |              |          |      |        |
|                               |                 |                      |                               | _                |                   |            |           |         |              |          |      |        |
|                               |                 |                      |                               | _                |                   |            |           |         |              |          |      |        |
|                               |                 |                      |                               | -Cost De         | tail              |            |           |         |              |          |      |        |
|                               |                 |                      |                               |                  | Ave               | e Cost     |           | \$0.00  | Units in sto | ock 0    |      |        |
|                               |                 |                      |                               |                  | 1.00              | t Cost     | -         | \$0.00  | Units on or  | nder 0   |      |        |
|                               |                 |                      |                               |                  | Las               | COSC       | 1         | \$0.00  | onits off of | uei lo   |      |        |
|                               |                 |                      |                               | New              |                   |            | Delete    | Receive | Print        | Physical | Sale | EXI    |

On this screen, there is a *Search & Product List* section. You can display all items in inventory by clicking the Show All button. If you would like the list of items to be in ascending order by Code or Description, simply click the

column button. Click the column button again to have the items in descending order.

| SExpress - [Inventory            |                         |                                   |              |                                |              |              |           |                   |                |                     |   |      |
|----------------------------------|-------------------------|-----------------------------------|--------------|--------------------------------|--------------|--------------|-----------|-------------------|----------------|---------------------|---|------|
| -                                | Enabled QA & Sup        | oport Mode Invento                | ry Help      |                                |              |              |           |                   |                |                     |   |      |
| I                                | nventory                |                                   |              | Prophet S                      | vstems In    | ventory Ma   | nagemen   | t                 |                |                     |   |      |
| Products                         | Products by<br>Supplier | Suppliers                         | Sales Rep    | Purchase<br>Orders             | Gift Car     | d Rain       | Check     | Packages          | Modifier Setup | PO Builde<br>Wizard | r |      |
| S                                | earch & Produ           | ict List                          |              |                                |              |              | Pro       | duct Infor        | mation         |                     |   |      |
| Product:                         |                         | Go                                | Product Setu | Order Info                     | Tier Price   | Advanced     | Other     | Item<br>Modifiers | Notes          | SKUS                |   |      |
| I<br>Products<br>Suppli<br>[All] | ier<br>[All]            | Category                          | •            | tem Type: F&B<br>Supplier: Poc |              | •            |           |                   |                |                     |   |      |
| Sort by age                      |                         | Show All                          |              | Category: Foo                  |              | •            | Change Co | de                |                |                     |   |      |
| Code                             | itock 0 - 1<br>Descrip  | 622 of 622 items                  |              | escription: Deli               |              |              | chunge co |                   |                |                     |   |      |
| 1010<br>1013                     | Hot Do                  |                                   | Cat          | alog Cost:                     | 0.00         |              |           |                   | Delete         |                     |   |      |
| 1015                             | Yueng                   | Lager Sm Draft                    |              | Tax Code: 2                    | PA S 🕶       |              |           |                   |                |                     |   |      |
| 1021<br>1022                     |                         | ay Junior Riding<br>GF - 18 Holes | Tax Inc      | lusive Price:                  |              |              |           |                   |                |                     |   |      |
| 1023                             |                         | GF - 9 Holes                      | R            | etail Price:                   | \$8.95       |              |           |                   |                |                     |   |      |
| 1024                             |                         | GF - Upgrade 9-1                  |              |                                |              |              |           |                   |                |                     |   |      |
| 1025                             | Chips<br>Deli Sar       | ndwich                            | Track        | Inventory:                     | No           | Price B:     | 0.00      | Price C:          | 0.00 More Pr   | ice                 |   |      |
| 1030                             | Annual                  | Pass - Unrestric.                 | HUCK         |                                | 3.9394       | T Zero Price |           | T Zero P          |                | cc                  |   |      |
| 1031                             |                         | ee Green Fee                      |              |                                |              | 7 Price      | R         | I Zero P          | rice C         |                     |   |      |
| 1032<br>1034                     | Caesar                  | ee Guest Fee                      | Clone Iter   | m                              |              |              |           |                   |                |                     |   |      |
| 1035                             |                         | Green Fee                         | Cost Deta    | il                             |              |              |           |                   |                |                     |   |      |
| 1036                             |                         | oupon Free Cart                   | Ave Cost     | \$0.0                          | 0 Units in s | tock 0       |           |                   |                |                     |   |      |
| 1037                             | The We                  |                                   |              |                                |              |              |           |                   |                |                     |   |      |
| 1043<br>1047                     |                         | Lettuce Tomato<br>Complimentary   | Last Cost    | \$0.0                          | 0 Units on ( | order 0      |           |                   |                |                     |   |      |
| 1051                             |                         | Par 3 Pull                        |              |                                |              | ·            |           |                   |                |                     |   |      |
| 1053                             | Club                    |                                   | New          | Cancel                         | Save         | Discontinue  | Receive   | Print Price       |                | Sale                |   | EXIT |
| 1056                             | Homest                  | teader                            | - Product    |                                |              |              | Product   | Tags              | Inventory      | Category            |   |      |
|                                  |                         |                                   |              |                                |              | 9            |           | 100               |                |                     |   |      |
|                                  |                         |                                   |              |                                |              |              |           |                   |                |                     |   |      |

For a more effective product search, there are search filters for *Product*, *Supplier* and *Category* located at the top of the Search and Product List. These filters allow the user to narrow the search for a specific product based on the desired criteria. In the example below, Titleist was selected in the supplier filter. Applying this filter will display only items that have Titleist as the supplier.

| Inv                  | entory                 |                               |             | Prophet S                               | lystems Inve    | ntory Manage | ment                         |                |                      |  |
|----------------------|------------------------|-------------------------------|-------------|-----------------------------------------|-----------------|--------------|------------------------------|----------------|----------------------|--|
| Products             | roducts by<br>Supplier | Suppliers                     | Sales Rep   | Purchase<br>Orders                      | Gift Card       | Rain Check   | Packages                     | Modifier Setup | PO Builder<br>Wizard |  |
| Sear                 | ch & Product I         | List                          |             |                                         |                 | 1            | Product Info                 | rmation        |                      |  |
| Product:             |                        | Go                            | Product Set | up Order Info                           | Tier Price A    | dvanced Oth  | r Item<br>Modifiers          | Notes S        | KUs                  |  |
|                      |                        |                               |             |                                         | 1 1             |              |                              |                | 1                    |  |
| Supplier             |                        | ategory                       |             | Item Type: Pro                          |                 | <u> </u>     |                              |                |                      |  |
| itleist              | ▼ [All]                |                               | <u> </u>    | Supplier: Nik                           | e               | -            |                              |                |                      |  |
| Sort by age 💽 As     | ic 🕐 Desc 📔            | Show All                      |             | Category: Clu                           | bs              | •            |                              |                |                      |  |
| Show Discontinued It | ems                    |                               |             |                                         |                 |              |                              |                |                      |  |
| Exclude Not In Stock | 0 - 48                 | of 48 items                   | Pro         | duct Code: 36                           | 37              | Char         | ge Code                      |                |                      |  |
| ode                  | Description            | 1                             | <b></b> c   | Description: Clu                        | b Glenn W       |              |                              |                |                      |  |
| 292                  | Ball Logo              |                               |             | talog Cost:                             | \$449.97        |              |                              | Delete         |                      |  |
| 562                  | Hat Titleist           | MLB                           |             | -                                       |                 |              |                              |                |                      |  |
| 564                  | Glove Title            | ist Players Fle               |             | Tax Code: 2                             | PA 5 🕶          |              |                              |                |                      |  |
| 565                  |                        | ist Perma Sof                 |             | clusive Price:                          |                 |              |                              |                |                      |  |
| 885                  |                        | Sports Mesh                   |             |                                         |                 |              |                              |                |                      |  |
| 893                  |                        | Contrast Sti                  |             | Retail Price:                           | \$449.97        |              |                              |                |                      |  |
| 936<br>042           |                        | Stretch Mes                   |             |                                         |                 |              |                              |                |                      |  |
| 079                  |                        | tleist Folding<br>Pink Ribbon |             |                                         | Mar             |              |                              | 0.00           |                      |  |
| 080                  |                        | Cubic Mesh                    | Track       | Inventory:                              | Yes Pr          | ceB: C       | .00 Price C:                 | 0.00 More Pri  | ce                   |  |
| 083                  |                        | Nxt Tour S .                  |             |                                         | Г               | Zero Price R | T Zero                       | Price C        |                      |  |
| 085                  |                        | ist Microfiber                | Clone Ite   | m                                       |                 |              |                              |                |                      |  |
| 086                  |                        | Performanc.                   |             |                                         |                 |              |                              |                |                      |  |
| 147                  | Bag Titleist           | t Cart Bag 20                 | Cost Det    | ail                                     |                 |              |                              |                |                      |  |
| 221                  |                        | Ball Progra                   |             | \$449.                                  | 7 Units in stoc | < 0          |                              |                |                      |  |
| 222                  |                        | Ball Progra                   |             | , , , , , , , , , , , , , , , , , , , , |                 |              |                              |                |                      |  |
| 227                  |                        | Ball Progra                   |             | \$449.9                                 | 97 Units on ord | er 0         |                              |                |                      |  |
| 228                  |                        | Ball Progra                   |             |                                         |                 |              |                              |                |                      |  |
| 229                  |                        | Uniforms                      | N           |                                         |                 |              | ceive Print Pr               |                | Sale                 |  |
| 232                  | Giove Title            | ist Cart Mitts                | - Product   | Cancel                                  | Save D          |              | ceive Print Pr<br>oduct Tags |                | Category             |  |

The search can then be narrowed even further by utilizing the Category search filter. In the example below, Accessories is applied in the category filter. Applying this filter, in combination with the Titleist supplier filter, will display only those items in the Accessories category with Titleist as the supplier.

| I                   | nventory                |                      |             | Prophet Systems Inventory Management |                      |               |                   |                |                      |  |  |  |
|---------------------|-------------------------|----------------------|-------------|--------------------------------------|----------------------|---------------|-------------------|----------------|----------------------|--|--|--|
| Products            | Products by<br>Supplier | Suppliers            | Sales Rep   | Purchase<br>Orders                   | Gift Card            | Rain Check    | Packages          | Modifier Setup | PO Builder<br>Wizard |  |  |  |
| S                   | earch & Prod            | uct List             |             |                                      |                      | F             | roduct Infor      | mation         |                      |  |  |  |
| Product:            |                         | 9                    | Product Set | tup Order Info                       | Tier Price Ac        | dvanced Other | Item<br>Modifiers | Notes          | SKUs                 |  |  |  |
| Suppl               | er                      | Cater                |             | Item Type: Pro                       | duct                 | •             |                   |                |                      |  |  |  |
| Titleist            | Acc                     | essories             |             | Supplier: Tit                        | eist                 |               |                   |                |                      |  |  |  |
|                     | 🖲 Asc 🜔 Desc            | Show All             |             | Category: Ac                         | cessories            | -             |                   |                |                      |  |  |  |
| Show Discontin      |                         | 0 - 5 of 5 items     | Pro         | oduct Code: 40-                      | 12                   | Change        | Code              |                |                      |  |  |  |
| Code                | Descr                   |                      | 7           | Description: Um                      | brella Titleist Fold | ding          |                   |                |                      |  |  |  |
| 4042                | Umbre                   | lla Titleist Folding |             | atalog Cost:                         | \$18.73              |               |                   | Delete         |                      |  |  |  |
| 4085<br>45201794794 |                         | Titleist Microfiber  | -           | Tax Code: 2                          | PA 5 -               |               |                   |                |                      |  |  |  |
| 45201794794         | 43 Umbre                | ella Titleist Single | Tax Ir      | nclusive Price:                      |                      |               |                   |                |                      |  |  |  |
| 45201794794         | 76 UGI to               | owel                 |             | Retail Price:                        | \$29.99              |               |                   |                |                      |  |  |  |
|                     |                         |                      |             | ,                                    |                      |               |                   |                |                      |  |  |  |
|                     |                         |                      | Track       | Inventory:                           | Yes Pri              | се В: 0.0     | O Price C:        | 0.00 More Pri  | ce                   |  |  |  |
|                     |                         |                      |             |                                      | Π :                  | Zero Price R  | T Zero P          | Price C        |                      |  |  |  |
|                     |                         |                      | Clone It    | em                                   |                      |               |                   |                |                      |  |  |  |
|                     |                         |                      | Cost Det    | ail                                  |                      |               |                   |                |                      |  |  |  |
|                     |                         |                      | Ave Cost    | \$18.                                | 73 Units in stock    | < 11          |                   |                |                      |  |  |  |
|                     |                         |                      | Last Cos    | \$18.                                | 73 Units on orde     | er 0          |                   |                |                      |  |  |  |
|                     |                         |                      |             | - , - , - ,                          |                      | ,             |                   |                |                      |  |  |  |
|                     |                         |                      | New         | Cancel                               | Save Di              | scontinue     | ive Print Pri     | ice Physical   | Sale                 |  |  |  |

Once the item appears in the Search & Product List, simply select the item and the details related to that item will appear in the Product Information field.

### Creating a New Inventory Item

When creating a new item in POSExpress, there are five required fields. They are *Item Type*, *Supplier*, *Category*, *Product Code*, and *Description*. An icon that looks like this, **()**, will appear next to any field that is missing required information. These five fields will be described in detail. The remaining fields; Catalog Cost, Tax Code, Tax Inclusive Price, Retail Price and Track Inventory will be briefly described.

To create a new item in the *Inventory* module, select the *New Product* button and a *Create New Product* window will replace the *Product Information* window. All fields will be Null, awaiting info to be entered related to the new item.

There are 13 Item Types to choose from. Below is the list and when you would select them.

- 1. **Admin Charge** when you are creating an item that will be used as part of the Admin Charge functionality
- 2. **Appointment** when you are creating an item that will be used in Lesson Book V3 module
- 3. Custom Bank Charge -
- F&B when you are creating an item that will be sold through the F&B module
- 5. **Membership Dues** when you are creating an item that is sold but revenue is deferred. This also enables an additional tab (Dues) on the item level that requires information to be filled out.
- 6. **Other Dues** same as Membership Dues. Just another way to separate Membership Dues and Other Dues.
- 7. **Product** when you are creating an item that will be sold through the proshop. Rule of thumb, when you are not sure what Item Type to use, select this one.
- 8. **Service Charge** when you are creating an item that will be used as part of the Service Charge functionality
- 9. **Smart Card** when you are creating an item that is considered a Punch Card. You will need to identify a quantity when using this Item Type. When a Smart Card item is sold, it allows the software to track how many times said item can be redeemed at a zero cost to the customer.
- 10. Smart Card Category -
- 11. **Teesheet** when you are creating an item that will be linked to a rate within Starterhut module. Examples are Greens Fee items, Cart Fee items
- 12. **Timer -**
- 13. **Tournament** when you are creating an item that would be linked back to a specific tournament customer account. When this

item is sold, it will increase the credit book of said account. Example is Prize Fund item

| Inv                           | ventory                 |                           | PO               | Sexpress Inv       | entorv Ma    | nademe   | nt            | _          | _        | ~      |
|-------------------------------|-------------------------|---------------------------|------------------|--------------------|--------------|----------|---------------|------------|----------|--------|
|                               |                         |                           | , 0              | ocxpress inv       |              | lageme   |               |            |          | /      |
| Products                      | Products by<br>Supplier | Suppliers                 | Sales Rep        | Purchase<br>Orders | Gift Card    | Ra       | in Check      | Package    | s Ma     | difier |
| Sea                           | rch & Produc            | t List                    |                  |                    | Cr           | eate Nev | w Product     |            |          |        |
| Product:                      |                         | Go                        | Product<br>Setup | Order Info Tier P  | rice Advance | Other    | Modifiers     | Notes      |          |        |
| Supplier                      |                         | Category                  |                  | Item Type: Pro     | duct         |          | •             |            |          |        |
| [AII]                         | - [AII]                 | 19795                     | -                | Supplier:          |              |          | •             |            |          |        |
| 📕 Sort by age 💿 -             | Asc Decc Sh             | ow Discontinued Ite       |                  |                    |              |          |               |            |          |        |
|                               | 1                       |                           | 100              | Category:          |              |          |               |            |          |        |
| Code                          | Descripti               |                           | _🚔 Pr            | oduct Code:        |              |          |               |            |          |        |
| **** TO GO **                 |                         | GO *****                  |                  | Description:       |              |          |               |            |          |        |
| 100 Club Event                | Club Eve                | nt                        |                  |                    |              | a 19     |               |            |          |        |
| 100 G                         | Regrip                  |                           | C                | atalog Cost:       | \$0.00       | Size:    |               |            |          |        |
| 100 K&Q                       | Rings and<br>Personal   | d Queens Even             | <u>.</u>         | Tax Code: n/a      | Not 👻        |          |               |            |          |        |
| 100 L                         |                         |                           |                  | Tax Code: [h/a     | Not 💌        |          |               |            |          |        |
| 100 McG<br>100 Old Pal        | Old Pal E               | y Event Fee               | Tax              | Inclusive Price:   |              | Season   | Code:         |            |          |        |
| 100 Old Pal<br>100 Opening Da |                         | vent Fee<br>Day Event Fee |                  |                    |              |          |               |            |          |        |
| 100 Opening Da<br>100 PC      |                         | 's Cup Entry F            |                  | Retail Price:      | \$0.00       |          |               |            |          |        |
| 100 PC                        |                         | Event Fee                 | 6                |                    |              |          |               |            |          |        |
| 100 KM                        |                         | League Fee                |                  |                    |              |          |               |            |          |        |
| 1000 Island                   | 1000 Isla               |                           | Trac             | k Inventory:       | Yes          |          |               |            |          |        |
| 1001                          |                         | Round 18 Holes            | Aging \          | /iew               |              |          |               |            |          |        |
| 1002                          | Member                  | Round 9 Holes             |                  |                    |              |          |               |            |          |        |
| 1018                          | Cart Fee                | Member 18 Ho              | ),               |                    |              |          |               |            |          |        |
| 1019                          | Cart Fee                | Member 9 Hol              | e: Cost De       | tail               |              |          |               |            |          |        |
| 1019A                         | Corporat                | e Non Member              |                  |                    |              |          |               |            |          |        |
| 1020                          | Private C               |                           |                  | Ave Cos            | t            | \$0.00   | Units in st   | ock 0      |          |        |
| 1021                          | Private C               | art 9                     |                  | 0.002              |              |          | 11.11         |            |          |        |
| 1022                          | Guest Ro                | und 9 Holes               |                  | Last Co:           | t            | \$0.00   | Units on o    | rder 0     |          |        |
| 1025                          |                         | rt Fee 9 Holes            |                  |                    |              |          |               | . <u> </u> |          |        |
| 1026                          | Guest Gr                | eens Fee 18 H             | New              |                    | e Delete     | Receive  | Print         | Physical   | Sale     |        |
| 10963                         | Cupet Cr                | oon Eoo A Hold            | Product          | Cancel Sav         | e Delete     | Product  | Price<br>Tags | Inventory  | Category | EXIT   |

# Creating a New Supplier

To create a new Supplier, go to the *Inventory* module and select the *Supplier* tab. Select the *New Supplier* button and the *Create New Supplier* window will be displayed. Enter the relative information accordingly and select *Save*. The new supplier will then be added to the *Search & Supplier List*.

If a supplier's information changes, it should be edited in POSExpress. To edit a supplier's information, first locate the supplier in the *Search & Supplier List*. Then, make any necessary changes and select *Save*.

| I           | nventory                         | POS                      | express Inven      | tory Manag   | gement   |                     |         | >        |
|-------------|----------------------------------|--------------------------|--------------------|--------------|----------|---------------------|---------|----------|
| Products    | Products by<br>Supplier Supplier | s Sales Rep              | Purchase<br>Orders | Gift Card    | Rain Ch  | eck P               | ackages | Modifier |
| S           | earch & Supplier List            |                          |                    | Creat        | e New Su | upplier             |         |          |
| Supplier:   | [                                | Go Supplier:<br>Company: |                    |              | •        | Account #<br>Terms: | : [     |          |
| Supplier Id | Supplier Name                    | Contact:                 | -                  |              |          | Terms Typ           | e:      |          |
| 28<br>27    | Adams<br>Adidas                  | Address:                 |                    |              |          |                     |         |          |
| 47<br>59    | Ahead<br>American Brand Golf     | Postal:                  | Cit                | cy:          |          |                     |         |          |
| 35          | American Dry Goods               | State:                   | Countr             | y: United St | ates 👻   |                     |         |          |
| 37          | Antigua                          |                          |                    |              |          |                     |         |          |
| 26          | Bridgestone                      | Email:                   |                    |              |          |                     |         |          |
| 38          | Bushnell                         | WebSite:                 |                    |              |          |                     |         |          |
| 25          | Callaway                         | - Location               | -                  |              | 18       | -                   |         |          |
| 24          | Cleveland                        | Phone:                   |                    | Fax:         |          |                     |         |          |
| 50          | CMC Golf                         | Sales Rep:               |                    |              | *        | □ Can A             | uto PO  |          |
| 23          | Cobra                            | <b>_</b> _               |                    |              |          |                     |         |          |
| 49          | Cutter & Buck                    | Title:                   | - F                | irst:        |          |                     |         |          |
| 29          | Ecco                             |                          |                    |              |          |                     |         |          |
| 46          | EP Pro                           | Init:                    | L                  | ast:         |          |                     |         |          |
| 22          | Fairway & Greene                 | Address                  |                    |              |          | _                   |         |          |
| 21          | Foot Joy                         | Auuress                  |                    |              |          |                     |         |          |
| 20          | Gear                             |                          |                    |              |          |                     |         |          |
| 33          | George Landis                    | Postal:                  |                    | City:        |          |                     |         |          |
| 52          | Global Tour Golf                 |                          |                    |              |          |                     |         |          |
| 67          | Gogie Girl                       | State:                   | Cou                | intry:       |          | <b>T</b>            |         |          |
| 56          | Golbal Tour Golf                 | Email:                   |                    |              |          |                     |         |          |
| 55          | Golo/Front9,INC                  | Email:                   | 1                  |              |          |                     |         | -        |
| 19          | Great Divider                    | Phone:                   |                    | Cell Ph      | one:     |                     | Fax:    |          |
| 48          | Greg Norman                      |                          |                    | -            |          |                     |         | ·        |
| 18          | Haas-Jordan                      | New                      |                    |              |          |                     |         |          |
| 58          | Imperial Hats                    | Supplie                  | Cancel             | Save         | Dele     | te                  |         | EXIT >   |

The Sales Rep field can only be populated by a Sales Rep that already exists in your database. In order to associate a Sales Rep to a Supplier, you must first add the Sales Rep. This is done by selecting the Sales Rep button at the top of the Inventory module and then choosing the New Sales Rep button at the bottom of the screen. This will open the Create New Sales Representative window and allow the user to enter the relative information.

#### Creating a New Sales Category

Each inventory item in POSExpress must belong to a corresponding Sales Category. Sales Categories enable the user to filter items more quickly, as well as organize and customize reports more effectively.

To create a new category, select the *Sales Category* button at the bottom of the Inventory module. The Sales Category screen will be displayed.

| 4           | nventory                |                       | PO               | Sexpress Inv       | entory Mar     | nagemen      | t            |                      |         |   | >    |
|-------------|-------------------------|-----------------------|------------------|--------------------|----------------|--------------|--------------|----------------------|---------|---|------|
| Products    | Products by<br>Supplier | Suppliers             | Sales Rep        | Purchase<br>Orders | Packages       | ма           | odifier      |                      |         |   |      |
| S           | earch & Produ           | ct List               |                  | 1                  | 1              |              | Crea         | ite New              | Product |   |      |
| Product:    |                         | Go                    | Product<br>Setup | Order Info Tier F  | Price Advance  | Other        | Modifiers    | Notes                |         |   |      |
| Suppl       | er                      | Category              |                  | Item Type: Pro     | duct           |              | -            |                      | 1       |   | 1    |
| All]        | ▼ [All]                 | ourcigory             | -                | Supplier :         |                |              | -            |                      |         |   |      |
| Sort by age | 🖲 Asc 💮 Desc 📃 S        | how Discontinued Iter |                  | Category:          |                |              | -            |                      |         |   |      |
| Code        | Descrip                 | tion                  | P                | oduct Code:        |                |              | _            |                      |         |   |      |
| (051        | King of                 | Sweets Candy          |                  | Description:       |                |              | _            |                      |         |   |      |
|             |                         |                       | -                | atalog Cost:       | 0.00           | Size:        |              |                      |         |   |      |
|             |                         |                       | -                | Tax Code: N/       | STOLAN.        | oneon 1      |              |                      |         |   |      |
|             |                         |                       | E Tax            | Inclusive Price:   |                | Season (     | ode:         |                      |         | - |      |
|             |                         |                       | -                | Retail Price:      | \$0.00         | Beabon       | Joue.        | 1                    |         |   |      |
|             |                         |                       |                  |                    |                |              |              |                      |         |   |      |
|             |                         |                       | Trac             | k Inventory:       | Yes            |              |              |                      |         |   |      |
|             |                         |                       | Aging            | /iew               |                |              | _            |                      |         |   |      |
|             |                         |                       | Added            | Mor                | ith(s) First R | leceive Date |              |                      | Rental  |   |      |
|             |                         |                       | _                |                    |                |              |              |                      |         |   |      |
|             |                         |                       | Cost De          | 4                  |                |              |              |                      |         |   |      |
|             |                         |                       | COSCIDE          | Ave Cos            |                | \$0.00       | Units in sta | 0                    |         |   |      |
|             |                         |                       |                  |                    |                |              |              | 1                    |         |   |      |
|             |                         |                       |                  | Last Co            | st             | \$0.00       | Units on or  | der                  |         |   |      |
|             |                         |                       | New              |                    | Delete         | Receive      | Print        | Physical<br>Inventor | Sale    |   | EXIT |

#### Select Add

| Accounting     Administrator tools     AutoUpdatePatchServer                                                                                                    | Manage Sales<br>Select category from                                                                                                    | 5                                            |             | ate task.                                                                |                                                                   | -                                            | -                                                                                          |                                                             |                |
|----------------------------------------------------------------------------------------------------|----------------------------------------------------------------------------------------------------|----------------------------------------------|-------------|--------------------------------------------------------------------------|-------------------------------------------------------------------|----------------------------------------------|--------------------------------------------------------------------------------------------|-------------------------------------------------------------|----------------|
| ClientDownloadFromCPS<br>Credit Card/Gift Card                                                                                                    | I Description                                                                                                    | Loy                                          | General Led | Discount                                                                 | Charge                                                            | Min                                          | Standard                                                                                   | Ex                                                          | Add            |
| Customer Management Options     Employee     Extension     General Options     Global Options     Hardware/Receipt     Inventory Options     IPPF Settlement     Reference Tables     Report Options     Sales Options     ServerProductPath     ServerVersion     Statement | <ul> <li>Bottle Deposits</li> <li>Gady</li> <li>Gift Card</li> <li>Membership</li> <li>Pay Out</li> <li>Payment</li> <li>PREPAID</li> <li>Rental Charge</li> <li>Service Charge</li> <li>Shipping</li> </ul> | No<br>No<br>No<br>No<br>No<br>No<br>No<br>No |             | Yes<br>No<br>Yes<br>Yes<br>Yes<br>Yes<br>Yes<br>Yes<br>Yes<br>Yes<br>Yes | Yes<br>No<br>Yes<br>Yes<br>Yes<br>Yes<br>Yes<br>Yes<br>Yes<br>Yes | No<br>No<br>No<br>No<br>No<br>No<br>No<br>No | 0.0000 0.0000 0.0000 0.0000 0.0000 0.0000 0.0000 0.0000 0.0000 0.0000 0.0000 0.0000 0.0000 | 0.1<br>0.(<br>0.(<br>0.(<br>0.(<br>0.(<br>0.(<br>0.(<br>0.( | Edit<br>Delete |
|                                                                                                    | C Show in Customer I                                                                                                    | nformatio                                    |             |                                                                          |                                                                   |                                              |                                                                                            | Þ                                                           |                |
| Accounting                                                                                                    |                                                                                                    |                                              |             |                                                                          |                                                                   |                                              |                                                                                            |                                                             | Clos           |

The screen shown below will be displayed.

| ile View Tools Help Goto<br>Option List                                                                                                    |                                                                                          | Sales Cate                |                                                |                      | -    |
|----------------------------------------------------------------------------------------------------|------------------------------------------------------------------------------------------|---------------------------|------------------------------------------------|----------------------|------|
|                                                                                                    |                                                                                          | Seles Cate                |                                                |                      |      |
| CN8     Color Code     Company     Coupon     Currency Exchange Rate     Customer Class     Customer Group     Customer Group     Customer Suffax Name     Customer Suffax Name     Customer Suffax Name     Customer Title Name     Customer Type     Department | ID:<br>Description:<br>Department:<br>General Ledger:<br>Group Type:<br>Course:<br>Type: | Test Category Marchandise | (e.g. Acces<br>COGS GL:<br>Inv GL:<br>Ranking: | Itemizer Description | ion: |
| Discount Button Setup     Discount Reason     Gratuity     Item Kits     Location Code     Nationality Information     PMS Itemizer     Profit Center     Sales Category     Sales Referrals     Sales Types     Season Code                                      | Strates approximation                                                                    | unt<br>le Charge<br>er    |                                                | Category             |      |
| - Tax<br>- Terminal Information<br>Web Store Departments<br>- Report Options<br>- Sales Options<br>- ServerProductPath<br>- ServerPresion<br>- Statement                                                                                                    | ☐ Loyalty<br>☐ Min Eligible<br>☐ PrePaid<br>☐ Show in Cu:                                | tomer Information         |                                                |                      |      |
|                                                                                                    |                                                                                          |                           |                                                |                      |      |

Enter an ID and Description for the new Sales Category. There are many other options within this screen, some may be relevant to your facility and some may not be. *The ID and description are the only required fields to create a new Sales Category.* 

This screen also contains three tabs, *General, Price Setting* and *Remote*. Again, these tabs contain options specific to this category and may or may not be relevant at your facility. Here is an explanation of each tab.

- General check box options for specific options on the sales category level. Anything changed here will apply to all items associated with said category. Below is a description for each check box option within the General tab.
  - a) Add Cart Icon to tee sheet if item is added on the POS screen - this will add the cart icon to the booked cell that was checked in through Starterhut module even if a cart was not selected within Starterhut.
  - b) **Ask for cart number when sale is finalize** you will be prompted to enter the cart number within the sales screen. This

will only add to the note of the sale and will not be part of the Cart Tracking functionality within Starterhut module

- c) Allow Discount in order to apply a discount to an item (manual, coupon, etc), the sales category of the item needs to set to allow discount.
- d) **Free Shipping** option is used for web store orders. Mainly for Gift Cards to be sold via the web store.
- e) **Allow Service Charge** option is used when you have the Service Charge functionality setup and you want all items in said category when sold to be part of the service charge calculation.
- f) Ball Dispenser option is used when your facility is setup with a range ball dispensing software package that CPS integrates with. Examples are Range Express, ERange and Range Servant.
- g) **Credit Book** option is used to identify all items associated with said category are Credit Book eligible and a customer can use credit book (if available) to purchase items.
- h) Allow to earn Visit Point option used as part of the software's loyalty program to earn points based on visits versus total purchase price of sale items.
- i) **Duty Free** sales tax exempt of items when being sold through web store.
- j) Guest Tracking Enabled needs to be enabled when facility would like to use the Guest Tracking feature.
- k) Issue Rain Check enabled when all items associated with said category can have a rain check issued and redeemed for them.
- Loyalty option used when all items associated with said category are part of the loyalty point earned when sold.
- m)**Min Eligible** used when facility has Food Minimums for their members. When checked, the software will calculate all items sold no matter the payment method by customer account from

the sold to field of Sales module to calculate what the Food Minimum Credit would be for each member.

- n) Show unit in stock only when unit in stock <= option is used for items you want to show number of units in stock for online when current units in stock for items associated with said category are <= number you enter into field.</li>
- o) Prepaid option is used to identify all items associated with said category are Prepaid eligible and a customer can use prepaid (if available) to purchase items.
- p) Show in Customer Information -
- q) Roll Up -
- r) AF membership -
- s) Electronic Signature -
- t) **Force sales note** option is used when an item associated with said category is sold, it will require the cashier to enter a sales note.
- u) Profit Center used for payroll vs sales reporting
- 2. **Price Setting** tier pricing based on customer class. This can be set as a Markdown dollar amount, Discount Percentage or Markup Percentage. Once again, anything changed here will apply to all items associated with said category.
- 3. **Remote** remote printing setup when a kitchen printer that chits would print to when orders from F&B are processed. This can either be setup by terminal or global, depending on the option selected in Tools>Options>Hardware/Receipt>Remote Printing. Once again, anything changed here will apply to all items associated with said category.

After completing the necessary and relative information, scroll to the bottom of the screen and select *Save*. Next, select *Close* and the software will return to the Inventory module. Select *Exit*. Leaving the *Inventory* module

allows the system to refresh and this will add the new Sales Category to the *Category* drop down menu.

### Product Codes & Descriptions

Each inventory item requires a product code and description. These pieces of information are left entirely up to the user to create. Both alpha and numeric characters are accepted in these two fields.

Typically, there are two theories used when creating product codes. A code can be created by the user, or the user can utilize the bar code that is provided by the supplier. An example would be an item that comes in various sizes, colors and styles but, they all have the same cost and retail price. In this scenario, the user could decide to create their own product code for ALL sizes, colors and styles *or* utilize the bar code that is provided by the supplier for each different size, color and style.

Using the first option, the user creates a code, means there would be one inventory item in the database for ALL the sizes, colors and styles. Basically, this is a "price point" philosophy. Meaning, it doesn't matter what size, color or style the item is because they are all the same cost and price. The inventory related to the specific size, color and style will be managed manually. In this case, the user would simply enter one generic product code in the product code field. This code would be used for all the items. Using the second option, the factory bar code is used, usually means there will be a separate item code for ALL the sizes, colors and styles. This is because the supplier typically provides a separate bar code for all sizes, colors and styles. There will be a separate item and code in inventory for all items. In this case, the user can scan or enter the bar code provided by the supplier into the product code field for each item. The inventory, as it relates to size, color and style, can be managed within the software.

### Remaining fields and brief descriptions

- **Catalog Cost** Enter the cost of the item. This will be used in certain reports as an option to calculate COGS.
- **Tax Code** Enter the applicable tax code. If the item is not taxable, select N/A.
- **Tax Inclusive Price (optional)** Enter the total price, *including tax*. The software will calculate the tax, using the applied tax code for the product. The price before tax will be displayed in the *Retail Price* field. This is an optional feature. It is not required to have a tax inclusive price.
- **Retail Price** Enter the retail price. The software will apply the applicable tax during the sales process.
- **Track Inventory** This is a toggle button that is changed simply by clicking on it. Think of this option as a question. When you do your physical inventory count, is this item part of the count Yes or No?

\*\*\*Both options, Yes and No, enable the user to retrieve sales information. This option is specifically for physical inventory purposes only\*\*\*

# Gift Cards

Once a gift card is issued, it is listed in the *Gift Card* window, within the *Inventory* module. Here the user is able to view the current balance, card history, reset or disable a card, as well as make any necessary edits.

# Gift Card Search

To search for a gift card, enter the gift card number or the name to whom the card was issued into the *Search & Gift Card List*. When the card appears in the list, select it. The details associated with that card will be displayed in the *Card Information* window. See example below.

| Inv              | ventory                           | P         | OSexpress Invei    | ntory ( | lanagem   | ent             |          | >           |
|------------------|-----------------------------------|-----------|--------------------|---------|-----------|-----------------|----------|-------------|
| Products         | Products by<br>Supplier Suppliers | Sales Rep | Purchase<br>Orders | Gift (  | Card I    | Rain Check      | Packages | Modifier    |
| Sear             | ch & Gift Card List               |           |                    |         | Card In   | formation       | К        |             |
| Gift Card: t     | est                               | Go        | Card               |         |           |                 |          | - [         |
|                  |                                   |           | Card Number:       | 1234    | 567890    |                 |          | Change Code |
| Card Status:     | )pen 💽                            |           | Holder Name:       | Test,   | Customer  |                 |          | 1           |
| Code             | Holder                            |           | Amount:            |         | \$50.00   | Card His        | tory     |             |
| 1106-000229      | Southwoods Surgery                | Cente     |                    | -       |           |                 |          |             |
| 1106-000230      | Southwoods Surgery                |           | Current Balance:   |         | \$50.00   |                 |          |             |
| 1106-000231      | Southwoods Surgery                | Cente     |                    |         |           |                 |          |             |
| 1106-000232      | Southwoods Surgery                | Cente     | N 17 N 1           |         |           |                 |          |             |
| 1106-000233      | Southwoods Surgery                | Cente     | Update gift card   |         |           |                 |          |             |
| 1106-000234      | Southwoods Surgery                | Cente     | Card Details       |         |           |                 |          |             |
| 1234567890       | Test, Customer                    |           | Created Date:      |         | 8/7/2009  |                 |          |             |
| 977230           | Pin Shot                          |           | created bate.      |         | 18/1/2009 |                 |          |             |
| 977231           | Pin Shot                          |           | Last Updated       | Date:   | 8/7/2009  |                 |          |             |
| 977232           | Pin Shot                          |           | Last opaatoa       | D'ator  | 10/1/2005 |                 |          |             |
| 977233           | Pin Shot                          |           |                    |         | □ Discont | inued?          |          |             |
| 977234           | Pin Shot                          |           |                    |         |           | 17 48 AD48 1994 |          |             |
| 977235           | Pin Shot                          |           |                    |         | 1         |                 |          |             |
| 977236           | Pin Shot                          |           | Expired Date:      |         | 1/ 1/20   | 99 👻            |          |             |
| 977237<br>977238 | Pin Shot<br>Pin Shot              |           |                    |         | 1         |                 |          |             |
| 977238           | Pin Shot                          |           |                    |         |           |                 |          |             |
| 977240           | Pin Shot                          |           |                    |         |           |                 |          |             |
| 977240           | Pin Shot                          |           |                    |         |           |                 |          |             |
| 977242           | Pin Shot                          |           |                    |         |           |                 |          |             |
| 977243           | Pin Shot                          |           |                    |         |           |                 |          |             |
| 77044            | Din Shot                          |           |                    |         |           |                 |          |             |
| 3                |                                   |           |                    |         |           |                 |          |             |
|                  | Recalc Gift                       | Card      |                    |         | Disabl    | Reset           |          |             |

# Creating a New Card Using the Gift Card Window

Typically, a new gift card is issued by selling it to a customer through the Sales screen. POSExpress also allows the user to create a card on the *Gift Card* screen in *Inventory*.

To issue a gift card manually, without using the sales screen, select the *New Card* button. The *Create New Card* window will appear. Enter the card number, holder name, and amount, and select *Save*. The card will now be active and available for use. The new gift card will also now appear in the *Search & Gift Card List*.

| Ir         | iventory                          | P         | OSexpress Inver      | ntory | Managen   | nent             |          | Ì           |
|------------|-----------------------------------|-----------|----------------------|-------|-----------|------------------|----------|-------------|
| Products   | Products by<br>Supplier Suppliers | Sales Rep | Purchase<br>Orders   | Gift  | Card      | Rain Check       | Packages | Modifier    |
| Se         | arch & Gift Card List             |           |                      |       | Card In   | formation        |          | 1           |
| Gift Card: |                                   | Go        | Card<br>Card Number: | 7777  | 777777    |                  |          | Change Code |
|            | Open 🗾                            |           |                      | Test, | Customer  | •                |          |             |
| Code       | Holder                            |           | Amount:              | 1     | \$50.00   | [                | 1        |             |
| 977231     | Pin Shot                          |           |                      |       | \$00.00   | Card Hist        | ory      |             |
| 977231     | Pin Shot                          |           | Current Balance:     |       | \$50.00   |                  |          |             |
| 977233     | Pin Shot                          |           |                      |       |           |                  |          |             |
| 977234     | Pin Shot                          |           |                      |       |           |                  |          |             |
| 977235     | Pin Shot                          |           | Update gift card     |       |           |                  |          |             |
| 977236     | Pin Shot                          |           | Card Details         |       |           |                  |          |             |
| 977237     | Pin Shot                          |           |                      |       |           |                  |          |             |
| 977238     | Pin Shot                          |           | Created Date:        |       | 8/7/2009  |                  |          |             |
| 977239     | Pin Shot                          |           |                      |       | 1         |                  |          |             |
| 977240     | Pin Shot                          |           | Last Updated         | Date: | 8/7/2009  |                  |          |             |
| 977241     | Pin Shot                          |           |                      |       | C Discont | ripund2          |          |             |
| 977242     | Pin Shot                          |           |                      |       | I Discon  | inueur           |          |             |
| 977243     | Pin Shot                          |           |                      |       |           |                  |          |             |
| 977244     | Pin Shot                          |           | Expired Date:        |       | 1/ 1/00   | 99 🔹             |          |             |
| 977245     | Pin Shot                          |           | expired Date:        |       | 1/ 1/20   | 99 🗾             |          |             |
| 977246     | Pin Shot                          |           | *                    |       |           |                  |          | ()          |
| 977247     | 1st Place                         |           |                      |       |           |                  |          |             |
| 977248     | 1st Place                         |           |                      |       |           |                  |          |             |
| 977249     | 1st Place                         |           |                      |       |           |                  |          |             |
| 977250     | 1st Place                         |           |                      |       |           |                  |          |             |
| 7777777777 | Test, Customer                    |           |                      |       |           |                  |          |             |
|            |                                   |           |                      | _     |           |                  |          |             |
|            | Recalc Gift                       | Card      |                      | -     | Disab     | le Reset<br>Gift |          |             |

# Resetting a Gift Card

After the value of a card has been completely redeemed, or the card has expired, it can be reset. Resetting the card means that the information that was associated with the card, the holder name, the expiration date and any amount that may be left on it, will be erased. This allows the user to reuse the gift card. Each time a card is fully redeemed or expires, it is suggested that the card be reset and used again.

To reset a gift card, first locate the gift card in the *Search & Gift Card List*. Next, select *Reset Gift Card*. See example below. This will erase any information associated with that card and allow the card to be issued again. In the Report module of POSExpress, there are various Gift Card reports. Resetting a gift card *will not* remove the history of the gift card from the Gift Card History Report. The user is still able to see the entire life history of the gift card by using this report.

| In                                                 | ventory                          |                                                                          | PC             | Sexpress Inver                       | ntory .                                 | Managei           | nent       |          | )           |
|----------------------------------------------------|----------------------------------|--------------------------------------------------------------------------|----------------|--------------------------------------|-----------------------------------------|-------------------|------------|----------|-------------|
| Products                                           | Products by<br>Supplier          | Suppliers                                                                | Sales Rep      | Purchase<br>Orders                   | Gift                                    | Card              | Rain Check | Packages | Modifier    |
| Sea                                                | irch & Gift Ca                   | ard List                                                                 |                | a 11                                 |                                         | Card I            | nformation |          | 4           |
| Gift Card:                                         | All                              | Gc                                                                       |                | Card<br>Card Number:<br>Holder Name: | 100000000000000000000000000000000000000 | 111111<br>Custome | er.        |          | Change Code |
| Code                                               | Holder                           |                                                                          |                | Amount:                              |                                         | \$50.00           | Card His   | tory     |             |
|                                                    | Test, Cus<br>Test, Cus           |                                                                          |                | Current Balance:                     |                                         | \$50.00           | L          |          |             |
| 12345<br>1106-000014<br>1106-000015<br>1106-000016 | Southwoo<br>Southwoo             | ids Surgery Cer<br>ids Surgery Cer<br>ids Surgery Cer                    | te<br>te       | Update gift card                     |                                         |                   |            |          |             |
| 106-000017<br>106-000018<br>106-000019             | Southwoo<br>Southwoo             | ids Surgery Cer<br>ids Surgery Cer<br>ids Surgery Cer                    | te<br>te       | Created Date:<br>Last Updated        |                                         | 8/7/200           |            |          |             |
| L106-000020<br>L106-000021<br>L106-000022          | Southwoo                         | ids Surgery Cer<br>ids Surgery Cer<br>ids Surgery Cer                    | te             | Last opuated                         | Date.                                   | Discor            |            |          |             |
| L106-000023<br>L106-000024<br>L106-000025          | Southwoo<br>Southwoo<br>Southwoo | ids Surgery Cer<br>ids Surgery Cer<br>ids Surgery Cer                    | te<br>te<br>te | Expired Date:                        |                                         | 1/ 1/2            | 099 💌      |          |             |
| 106-000026<br>106-000028<br>106-000029             | Southwoo<br>Southwoo             | ids Surgery Cer<br>ids Surgery Cer<br>ids Surgery Cer<br>ids Surgery Cer | te<br>te       | 1                                    |                                         |                   |            |          |             |
| 1106-000030<br>1106-000031<br>1106-000032          | Southwoo<br>Southwoo             | ids Surgery Cer<br>ids Surgery Cer<br>ids Surgery Cer                    | ti<br>ti       |                                      |                                         |                   |            |          |             |
|                                                    |                                  | Recalc Gift Car                                                          |                |                                      |                                         | Enab              | Reset      |          |             |

# Disabling / Enabling a Gift Card

POSExpress allows the user to disable a gift card. This may be done if a valued customer reports that a card is missing or stolen. If that card is recovered, it can then be enabled.

To disable a gift card, enter the *Gift Card* tab in the *Inventory* module. Use the search filter to locate the gift card that will be disabled. Once located, select the card from the *Search & Gift Card List*, and select *Disable Card*. This will disable the card from being used. It will not delete it from the system.

To view the disabled card, select *Discontinued* from the *Card Status* drop down menu in the *Search & Gift Card List*. To enable the gift card again, select the card in the *Search & Gift Card List* and select the *Enable Card* button. The *Enable Card* button will take the place of the *Disable Card* button when viewing discontinued cards.

| I                                                                                                    | iventory                                                          |                                    | PC   | )Sexpress Inver            | ntory | Manager     | nent                                      |      | Ì           |  |  |
|----------------------------------------------------------------------------------------------------|-------------------------------------------------------------------|------------------------------------|------|----------------------------|-------|-------------|-------------------------------------------|------|-------------|--|--|
| Products                                                                                                    | Products by Suppliers Sales Rep Purchase Gift Card Rain Check Pac |                                    |      |                            |       | Packages    | Modifier                                  |      |             |  |  |
| Se                                                                                                    | arch & Gift Ca                                                    | ard List                           |      | Card Information           |       |             |                                           |      |             |  |  |
| Gift Card:                                                                                                    | · · · · · ·                                                       | Go                                 |      | Card                       | -     |             |                                           |      | F           |  |  |
|                                                                                                    |                                                                   |                                    |      | Card Number:               | 1111  | 111111      |                                           |      | Change Code |  |  |
|                                                                                                    | Open                                                              |                                    |      | Holder Name:               | Test  | , Custome   | r                                         |      |             |  |  |
| Code                                                                                                    | Holder                                                            |                                    |      | Amount:                    |       | \$50.00     | Card His                                  | tory |             |  |  |
| Ĺ                                                                                                    | tom anne                                                          | ss                                 |      |                            | _     |             |                                           |      |             |  |  |
| 1111111111                                                                                                    | Test, Cus                                                         | tomer                              |      | Current Balance:           |       | \$50.00     |                                           |      |             |  |  |
| 106-000014                                                                                                    |                                                                   | ods Surgery Cer                    |      |                            |       |             |                                           |      |             |  |  |
| 106-000015                                                                                                    | Southwoo                                                          | ods Surgery Cer                    | te   | Update gift card           |       |             |                                           |      |             |  |  |
| 106-000016                                                                                                    |                                                                   | ods Surgery Cer                    |      | upuate gint caru           |       |             |                                           |      |             |  |  |
| 106-000017                                                                                                    |                                                                   | ods Surgery Cer                    |      | Card Details               |       |             |                                           |      |             |  |  |
| 106-000018                                                                                                    |                                                                   | ods Surgery Cer                    |      | Created Date:              |       | 8/7/2009    | 8.                                        |      |             |  |  |
| 1106-000019                                                                                                    |                                                                   | ods Surgery Cer                    |      | croated bater              |       | 10/1/2009   |                                           |      |             |  |  |
| 1106-000020                                                                                                    |                                                                   | ods Surgery Cer                    |      | Last Updated               | Date: | 8/7/2009    |                                           |      |             |  |  |
| 1106-000021                                                                                                    |                                                                   | ods Surgery Cer                    |      | THE COLOR DATE AND A COLOR | 2,200 | 10, 17 2000 |                                           |      |             |  |  |
| 1106-000022                                                                                                    |                                                                   | ods Surgery Cer                    |      |                            |       | ☐ Discon    | tinued?                                   |      |             |  |  |
| 106-000023                                                                                                    |                                                                   | ods Surgery Cer                    |      |                            |       |             | 29 Y 48 Y 49 Y 49 Y 49 Y 49 Y 49 Y 49 Y 4 |      |             |  |  |
| 106-000024                                                                                                    |                                                                   | ods Surgery Cer                    |      |                            |       |             |                                           |      |             |  |  |
| 106-000025                                                                                                    |                                                                   | ods Surgery Cer                    |      | Expired Date:              |       | 1/ 1/20     | 99 🔹                                      |      |             |  |  |
| 106-000026                                                                                                    |                                                                   | ods Surgery Cer<br>ods Surgery Cer |      | CORMONISTIC (FIGTO)        |       |             | kassa                                     |      |             |  |  |
| 106-000028                                                                                                    |                                                                   |                                    |      |                            |       |             |                                           |      |             |  |  |
| 106-000029                                                                                                    |                                                                   | ods Surgery Cer<br>ods Surgery Cer |      |                            |       |             |                                           |      |             |  |  |
| 106-000030                                                                                                    |                                                                   | ods Surgery Cer<br>ods Surgery Cer |      |                            |       |             |                                           |      |             |  |  |
| 106-000031                                                                                                    |                                                                   | ods Surgery Cer<br>ods Surgery Cer |      |                            |       |             |                                           |      |             |  |  |
| 106-000032                                                                                                    |                                                                   | ods Surgery Cer<br>ods Surgery Cer |      |                            |       |             |                                           |      |             |  |  |
| 1106-000033                                                                                                    |                                                                   | ods Surgery Cer                    |      |                            |       |             |                                           |      |             |  |  |
| Constanting of the second second seco | Control of                                                        |                                    |      |                            |       |             |                                           |      |             |  |  |
|                                                                                                    |                                                                   | Recalc Gift Car                    | d Ne |                            |       | Disab       | Reset                                     |      |             |  |  |

# View Gift Card History

To view the history of a gift card, including initializations, redemptions, deletions and any other transactions, use the Gift Card History feature. Enter the *Gift Card* tab under the *Inventory* module, and locate the gift card in the *Search & Gift Card List*.

Select the *Card History* button and the *Gift Card History* window will appear. This will display the card holder name, number, balance, and a list of transactions for the card. To view a specific transaction in the list, select *View*. This will open a Sale Look Up window that contains all information related to that specific transaction.

| 11         | ventory                 |       |              |          | POSexpress Inventory Management |                  |                |             |           |         |             |  |
|------------|-------------------------|-------|--------------|----------|---------------------------------|------------------|----------------|-------------|-----------|---------|-------------|--|
| Products   | Products by<br>Supplier | 5     | Suppliers    | Sales    | Rep Pu                          | Packages         | Modifier       |             |           |         |             |  |
| Sea        | arch & Gift (           | Card  | List         |          | Card Information                |                  |                |             |           |         |             |  |
| Gift Card: |                         |       | Go           |          | Ca<br>Car                       | rd<br>d Number : | 777777777      | ~           |           |         | Change Code |  |
|            | Open                    |       | <u> </u>     |          | Hol                             | der Name:        | Test, Custo    | mer         |           | -       |             |  |
| Code       | Holder                  |       |              |          |                                 | Amount           | \$50.          | 00 Car      | d History |         |             |  |
| L          | tom ann                 | ess   |              |          | -                               | 104 X            | r              |             |           |         |             |  |
| 100        | Mrs. Ha                 | Giff  | Card His     | tory     |                                 |                  |                | _           |           |         | ×           |  |
| 106-000002 | Ferrant                 |       | . ourum.     |          |                                 |                  |                |             |           |         | ~           |  |
| 106-000003 | Ferrant                 |       |              |          |                                 |                  |                |             | r         |         |             |  |
| 106-000004 | Ferrant                 | Cari  | d Number:    | 777      | 7777777                         |                  |                | Current Ba  | alance:   | \$50.00 |             |  |
| 106-000006 | Ferrant<br>Ferrant      | Can   | d Holder Nan | ne: Test | t. Customer                     |                  |                |             |           |         | 3/0         |  |
| 106-000010 | Ferrant                 | Can   | a noider Nan | 165      | , cascomer                      |                  |                |             |           |         |             |  |
| 106-000012 | Ferrant                 | Note  | es           |          |                                 |                  |                |             |           |         |             |  |
| 106-000013 | -                       | 0.0   | ard History  |          |                                 |                  |                |             |           |         |             |  |
| 106-000014 | Southw                  | GILC  | aru History  |          |                                 |                  |                |             |           |         |             |  |
| 106-000015 | Southw                  |       |              |          |                                 |                  |                |             |           |         |             |  |
| 106-000016 | Southw                  | U     | Dat          | te       | Descript                        | ion              | Holder Name    | Amount      | Balance   | View    |             |  |
| 106-000017 | Southw                  | •     | 8/7/2009 1   | 2:47 PM  | Initialize I                    | lew              | Test, Customer | \$50.00     | \$50.00   | View    |             |  |
| 106-000018 | Southv                  | -     |              | 1        |                                 |                  |                | Welchow own |           |         |             |  |
| 106-000019 | Southw                  |       | 8/7/2009     | 1:04 PM  | Redeemed G                      | ft Card          | Test, Customer | \$22.42     | \$27.58   | View    |             |  |
| 106-000020 | Southy                  |       | 8/7/2009     | 1-09 DM  | Deleted (                       | ard              | Test, Customer | \$0.00      | \$0.00    | View    |             |  |
| 106-000021 | Southw                  |       | 5,7,2005     |          | Deletad C                       |                  |                |             | 40.00     | . 10 11 |             |  |
| 106-000022 | Southw                  | 1     | 8/7/2009     | 1:49 PM  | Initialize I                    | vew .            | Test, Customer | \$50.00     | \$50.00   | View    |             |  |
| 106-000023 | Southw                  | -     | 0/7/0000     | 1.50 044 | Deda-med C                      | a court          |                | A7 47       | \$42.53   | (Can)   |             |  |
| 106-000025 | Southw                  |       | 8/7/2009     | T:25 HM  | Redeemed G                      | in card          | Test, Customer | \$7.47      | \$42.53   | View    |             |  |
|            | 100                     | *     | -            |          |                                 |                  |                |             |           | -       |             |  |
|            | 100                     | 1.000 |              |          |                                 |                  |                |             |           |         |             |  |
|            |                         | 1000  |              |          |                                 |                  |                |             |           |         |             |  |

# **Inventory Modifiers**

Creating a Modifier

To create general modifiers for items, (ex: extra cheese, meat temperature, etc). Navigate to the Inventory Module and select the Modifier button at the top of the screen.

|               | nventory                |           | P         | POSexpress Inventory Management |                               |                |                 |          |  |  |  |
|---------------|-------------------------|-----------|-----------|---------------------------------|-------------------------------|----------------|-----------------|----------|--|--|--|
| Products      | Products by<br>Supplier | Suppliers | Sales Rep | Purchase<br>Orders              | Gift Card                     | Rain Check     | Packages        | Modifier |  |  |  |
| S             | earch & Modi            | fier List |           |                                 | Mo                            | difier Details |                 |          |  |  |  |
| Search:       |                         |           | Go        | Modifier Text:                  |                               |                |                 | < >      |  |  |  |
| C F&B         | 🔘 Pro                   | duct 💿 Al | 11        | Modifier Type:                  | Multiple Choic                | e •            |                 |          |  |  |  |
| Modifier Text | t                       |           |           | Modifier Item Type:             |                               | •              |                 |          |  |  |  |
|               |                         |           |           | Help Text:                      | -                             |                |                 | 4        |  |  |  |
|               |                         |           |           | Help Text:                      |                               |                |                 |          |  |  |  |
|               |                         |           |           | Help Text.                      |                               |                |                 | ~        |  |  |  |
|               |                         |           |           | Help Text:                      | └ Invisible Mo<br>└ Maximum # |                | ▼ Force an answ | er       |  |  |  |
|               |                         |           | Mod       | fier Choices                    |                               |                | ₽ Force an answ | er       |  |  |  |
|               |                         |           |           |                                 |                               |                | Force an answ   |          |  |  |  |
|               |                         |           |           | fier Choices                    |                               | of Answers     |                 |          |  |  |  |
|               |                         |           |           | fier Choices                    |                               | of Answers     |                 |          |  |  |  |
|               |                         |           |           | fier Choices                    | Maximum #                     | of Answers     | Charge To Item  |          |  |  |  |

In the following example, a Modifier for temperature, rare – well, will be created.

In the *Modifier Text* field, enter the name of the Modifier that is being created. Example: Temperature.

- **Modifier Type** drop down menu contains the 5 different types of modifiers to choose from:
  - **Multiple Choice** selects only one choice from the list provided (ex: temperature or salad dressing)
    - This is the choice we would use for our example, because a piece of meat can only be one temperature.
  - **Drop Down** selects only one from drop down list provided
  - **Check List** selects multiple from list provided (ex: no tomato, no onion, no lettuce, etc.)
  - **Text** requires the user to type in instruction (ex: special requests)
  - **Pizza Toppings** creates list of toppings that can be applied to each side of a pizza, the whole pizza and/or extra toppings

- **Modifier Item Type** drop down menu is where it is determined if the modifier is associated with a Food & Beverage item (F&B) or a Product (Basic Inventory).
- **Help Text** field is displayed within the Modifier dialogue box when the modifier is displayed on the Sales screen. It will be used to clarify what the modifier is used for, etc.
- Invisible Modifier (Recipe) will not show the modifier when the item is selected on the sales screen. This feature is used to create recipes for kitchen staff.
- Force an Answer requires the user to select an answer to continue moving forward with the order.

| Modifier Te               | xt: Temperature                          | *                        |   |
|---------------------------|------------------------------------------|--------------------------|---|
| Modifier Type:            | Multiple Choice                          | ☐ Deplete Inventory Only |   |
| Modifier Item Type:       | F&B 💌                                    | 🗖 Roll up Price          |   |
| Help Text:                | Please Select A Preferred<br>Temperature | Cooking                  |   |
| Invisible Modifier (Recip | be) 🔽 Force an ar                        | nswer 🗌 Meat Temp        |   |
| Maximum # of Answer       | s                                        | Show Modifier: Both      | - |
| Assign to Category        | ¥1                                       |                          |   |
| Category:                 | <u>.</u>                                 | Assign Unassign          |   |

#### Example of a Modifier for Temperature:

# Adding Choices to a Modifier

Modifier Choices are the choices that will be displayed to the server as part of a specific Modifier. For Example, if a Modifier for temperature is created, the choices may be: Rare, Medium Rare, Medium, Medium Well and Well Done. This next section will provide instruction for creating Modifier Choices.

| 1                     | nventory                |            |           | Prophet Sy            | stems Inven                  | tory Managei    | ment             |                |                      |
|-----------------------|-------------------------|------------|-----------|-----------------------|------------------------------|-----------------|------------------|----------------|----------------------|
| Products              | Products by<br>Supplier | Suppliers  | Sales Rep | Purchase<br>Orders    | Gift Card                    | Rain Check      | Packages         | Modifier Setup | PO Builder<br>Wizard |
| S                     | earch & Modil           | fier List  |           |                       |                              | M               | lodifier Details | 2              |                      |
| Search:               |                         | Go         |           | Modifier T            | ext: Temperat                | ure             |                  | -              |                      |
| 🔿 F&B                 | O Pro                   | luct • All |           | Modifier Type:        | Multiple Choic               |                 | Deplete Invento  | ory Only       |                      |
| odifier Tex<br>essing | -                       |            | Mo        | difier Item Type:     |                              |                 | Roll up Price    | 2000           |                      |
| zza Toppin            | js                      |            |           | Help Text:            | Please Select<br>Temperature | A Preferred Cod | oking            | *<br>*         |                      |
|                       |                         |            |           | ble Modifier (Reci    | 1. (A. )                     | Force an answe  |                  |                |                      |
|                       |                         |            |           | num # of Answei       | rs 🗌                         | Sho             | w Modifier: Bot  | h <u>-</u>     |                      |
|                       |                         |            |           | Category:             |                              | -               | Assign U         | nassign        |                      |
|                       |                         |            | -         |                       |                              |                 | . 9              |                |                      |
|                       |                         |            | Modifier  | Choices               |                              |                 |                  |                |                      |
|                       |                         |            | Choi      | ce Text               |                              | Choice Type     | Charge To Iter   | n              |                      |
|                       |                         |            |           |                       |                              |                 |                  |                |                      |
|                       |                         |            |           |                       |                              |                 |                  |                |                      |
|                       |                         |            |           |                       |                              |                 |                  |                |                      |
|                       |                         |            |           |                       |                              |                 |                  |                |                      |
|                       |                         |            |           |                       |                              |                 |                  |                |                      |
|                       |                         |            |           |                       |                              |                 |                  |                |                      |
|                       |                         |            |           |                       |                              |                 |                  |                |                      |
|                       |                         |            |           |                       |                              |                 |                  |                |                      |
|                       |                         |            |           |                       |                              |                 | -                |                |                      |
|                       |                         |            |           | Indicator for inactiv | /e item                      |                 | (                | Add Choice     | Remove Choice(       |
|                       |                         |            | New       |                       | <u></u>                      | 1               |                  |                |                      |

- Select the *Add Choice* button located at the bottom of the Modifier page.
- A dialogue box will appear. Enter a choice for the specific modifier in the *Choice Text* field. In the example provided below, "rare" was used.
- Select the *Choice Type* drop down to assign what type of choice will be used for this modifier. "Text" will be most commonly used.
- The *Charge Item Code* drop down menu enables the user to select a product code from the current inventory list and add that item to the order. This item, and any applicable price, will be added to the price of the order.
  - For example, if an item called "American Cheese" exists in inventory with an item code of "AMCH" and a price 50 cents,

selecting AMCH in this field will charge 50 cents when this modifier is selected.

- Select *Default* to attach this item to the modifier automatically.
  - Example: If no meat temperature is requested, "medium" will be selected by default.
- Select *Active* to include this choice as an available option within the Modifier. If this option is unchecked, the choice will be removed from the list of choices within the Modifier.
- Once completed, select Save.

|                   | Item Modifier                    |        |
|-------------------|----------------------------------|--------|
| Choice Text:      | Rare                             | *      |
| Choice Type:      | Text                             | ×      |
| Charge Item Code: | Clear                            |        |
|                   | Default     Show Modifier Online |        |
|                   | □ Show Other Text                |        |
|                   | 🔽 Active                         |        |
|                   | Show Recommend                   |        |
|                   | Recommend Text:                  |        |
| Delete            | Show Popup On Web                |        |
|                   |                                  | *      |
|                   |                                  | *      |
| 3G Color: F       | ont Color: Save                  | Cancel |

| Choice Text:                     | Medium                                             |   |
|----------------------------------|----------------------------------------------------|---|
| Choice Type:<br>harge Item Code: | Text  Clear                                        |   |
|                                  | ✓ Default ✓ Show Modifier Online □ Show Other Text |   |
|                                  | Active     Show Recommend     Recommend Text:      |   |
| Delete                           | Show Popup On Web                                  | * |
|                                  | <u></u>                                            | * |

After all the choices are entered, the Modifier Choices box will look like this:

| Choice Text | Choice Type | Charge To Item |   |
|-------------|-------------|----------------|---|
| Rare        | Text        |                |   |
| Medium Rare | Text        |                | _ |
| Medium      | Text        |                |   |
| Medium Well | Text        |                |   |
| Well        | Text        |                |   |
|             |             |                |   |
|             |             |                |   |
|             |             |                |   |
|             |             |                |   |
|             |             |                |   |
|             |             |                |   |
|             |             |                |   |
|             |             |                |   |
|             |             |                |   |
|             |             |                |   |
|             |             |                |   |
|             |             |                |   |
|             |             |                |   |
|             |             |                |   |
|             |             |                |   |
|             |             |                |   |

Note: The order of the modifiers can be changed by simply selecting the modifier you want to move, and then selecting the arrows to on the right, to move the choice up and down accordingly.

Select *Save* at the bottom of the screen, the Modifier appears in the Modifier list.

| Searc                                                      | h & Modifier L | ist   |
|------------------------------------------------------------|----------------|-------|
| Search:                                                    |                | Go    |
| F&B                                                        | Product        | • All |
| Modifier Text                                              | 2020           |       |
| Modifier Text<br>Dressing<br>Pizza Toppings<br>Temperature |                |       |
|                                                            |                |       |
|                                                            |                |       |
|                                                            |                |       |
|                                                            |                |       |
|                                                            |                |       |

### Linking a Modifier to an Inventory Item

After creating Modifiers, the Modifiers must then be linked to the associated inventory item. This link is what causes the Modifier to be displayed on the Sales screen when the inventory item is selected. This link is completed in the Inventory Module.

First, Select the Inventory module from the main screen. *The Search & Product List* will be displayed. Scroll or search through the list of products and select an item that will use a modifier. In the Example below, the product Hamburger, product code LHAMBRGR, is chosen. Once that product is selected, choose that specific item's Modifier tab.

| Inven                                     | tory                   |                                    |               | Prophe          | et Systems Ii       | nventory Ma    | anageme | ent               |                |                      |  |
|-------------------------------------------|------------------------|------------------------------------|---------------|-----------------|---------------------|----------------|---------|-------------------|----------------|----------------------|--|
|                                           | ucts by<br>oplier      | Suppliers                          | Sales Rep     | Purcha<br>Order |                     | ard Rain       | Check   | Packages          | Modifier Setup | PO Builder<br>Wizard |  |
| Search a                                  | & Product              | t List                             |               |                 |                     |                | Produ   | t Informati       | ion            | 2                    |  |
| Product:                                  |                        | Go                                 | Product Setup | Drder Ir        | nfo Tier Price      | Advanced       | Other   | Item<br>Modifiers | Notes          | 2                    |  |
| Supplier                                  |                        | Category                           | It            | em Type:        | Product             | · · ·          |         |                   |                |                      |  |
| [AII]                                     | ▼ [All]                |                                    | -             | Supplier:       | Food                | •              |         |                   |                |                      |  |
| Sort by age 💿 Asc 🔞                       | Darc                   |                                    |               |                 |                     |                |         |                   |                |                      |  |
| Show Discontinued Items                   | Desc                   | Show All                           |               | Category:       | Food                | *              |         |                   |                |                      |  |
| Exclude Not In Stock                      |                        |                                    | Prod          | luct Code:      | LHAMBRGR            |                | Change  | Code              |                |                      |  |
|                                           | 1                      |                                    | 10-10 C       |                 | Hamburger           |                |         |                   |                |                      |  |
| Code                                      | Descriptio             | on                                 | -             |                 |                     | 5              |         |                   |                |                      |  |
| 0011 0012                                 | Chicken<br>Pizza       |                                    | Cata          | alog Cost:      | \$0.00              |                |         |                   | Delete         |                      |  |
| 0013                                      | Hot Dog                |                                    | 1             | Tax Code:       | N/A Not •           |                |         |                   |                |                      |  |
| 0014                                      | Salad                  |                                    | Tax Incl      | lusive Price:   |                     |                |         |                   |                |                      |  |
| 0015                                      | Pepsi                  |                                    |               |                 |                     |                |         |                   |                |                      |  |
| 0016                                      | Red Bull<br>Bud Light  |                                    | Re            | stail Price:    | \$10.00             |                |         |                   |                |                      |  |
| ADMINCHARGE                               | Admin Ch               |                                    |               |                 |                     |                |         |                   |                |                      |  |
| BankReject                                | ACH Reje               | ction                              | Track I       | nventory:       | Yes                 |                |         |                   |                |                      |  |
| CARTFEEAUCTION                            | Special C              |                                    | _             |                 |                     |                |         |                   |                |                      |  |
| DeclareCashTips<br>DEPOSITFEE             | Declare C<br>Deposit F |                                    |               |                 |                     |                |         |                   |                |                      |  |
| ENTRANCEFEE                               | Entrance               |                                    |               |                 |                     |                |         |                   |                |                      |  |
| LATERETURNCHARGE                          |                        |                                    |               |                 |                     |                |         |                   |                |                      |  |
| OnlineHandlingFeeI                        |                        | re Handling Fe                     |               |                 |                     |                |         |                   |                |                      |  |
| OnlineInterShipping<br>OnlineShippingItem |                        | e Internationa.<br>e Shipping Item |               |                 | Month(s) Firs       | t Receive Date | 10      | /9/2014           | Rental         |                      |  |
| RENTALCHARGE                              | Rental Ch              |                                    |               |                 |                     |                |         |                   |                |                      |  |
| SERVICECHARGE                             | Gratuity               | large                              |               |                 |                     |                |         |                   |                |                      |  |
| SURCHARGE                                 | Surcharge              |                                    | 11            |                 |                     |                |         |                   |                |                      |  |
| TeeSheetRainCheck                         |                        | at Rain Check                      | 1 <b>1</b>    |                 |                     |                |         |                   |                |                      |  |
| LHAMBRGR                                  | Special T<br>Hamburge  |                                    |               |                 |                     |                |         |                   |                |                      |  |
| Enginerior                                | nambarga               | -1                                 |               |                 |                     |                |         |                   |                |                      |  |
|                                           |                        |                                    |               |                 |                     |                |         |                   |                |                      |  |
|                                           |                        |                                    | Clone Iten    | n               |                     |                |         |                   |                |                      |  |
|                                           |                        |                                    | Cost Detai    | il              |                     |                |         |                   |                |                      |  |
|                                           |                        |                                    |               |                 |                     |                |         |                   |                |                      |  |
|                                           |                        |                                    | Ave Cost      |                 | \$0.00 Units in     | stock 0        |         |                   |                |                      |  |
|                                           |                        |                                    | Last Cost     |                 | \$0.00 Units on     | order 0        |         |                   |                |                      |  |
|                                           |                        |                                    | cost cost     |                 | dines office office | order lo       |         |                   |                |                      |  |
|                                           |                        |                                    |               |                 |                     |                |         |                   |                |                      |  |
|                                           |                        |                                    | New           | Canc            | el Save             | Discontinue    | Receiv  | e Print Pri       | ce Physical    | Sale                 |  |

This will open the Modifier screen, pictured below:

| Inve                  | entory                 |                    |             | Prophet Su                                                                                                    | stems Inv    | entorv N   | lanaaem       | ent            |                          |                      |  |
|-----------------------|------------------------|--------------------|-------------|----------------------------------------------------------------------------------------------------|--------------|------------|---------------|----------------|--------------------------|----------------------|--|
|                       |                        |                    | 1           |                                                                                                    |              |            |               |                | 1                        |                      |  |
| Products P            | roducts by<br>Supplier | Suppliers          | Sales Rep   | Purchase<br>Orders                                                                                                    | Gift Card    | Rai        | n Check       | Packages       | Modifier Setup           | PO Builder<br>Wizard |  |
| Searc                 | h & Produ              | ict List           |             |                                                                                                    |              |            | Produ         | ct Informat    | ion                      |                      |  |
|                       |                        |                    | Product     | 1                                                                                                    |              |            | 1             |                | 1                        |                      |  |
| Product:              |                        | Go                 | Setup       | Order Info                                                                                                    | Tier Price   | Advanced   | Other         | Item Modifiers | Notes                    |                      |  |
| Supplier              |                        | Category           |             |                                                                                                    |              |            |               |                | Add                      |                      |  |
| [AII]                 | • [All]                |                    | Modifier:   |                                                                                                    |              |            |               | <u> </u>       | Modifier                 |                      |  |
| 📃 Sort by age 💿 As    | e 🜔 Desc               | Show All           |             | Modifier Text                                                                                                    |              | 1          | Modifier Type |                | Delete                   |                      |  |
| Show Discontinued Ite |                        |                    |             |                                                                                                    |              |            |               |                | Modifier                 |                      |  |
| Exclude Not In Stock  |                        |                    | 5           |                                                                                                    |              |            |               | - Ch           |                          |                      |  |
| Code                  | Descrip                | tion               |             |                                                                                                    |              |            |               |                |                          |                      |  |
| 0011                  | Chicker                |                    |             |                                                                                                    |              |            |               |                | 1                        |                      |  |
| 0012                  | Pizza                  |                    |             |                                                                                                    |              |            |               |                |                          |                      |  |
| 0013                  | Hot Do                 | g                  |             |                                                                                                    |              |            |               |                |                          |                      |  |
| 0014                  | Salad                  |                    | Choice:     | Choice Text                                                                                                    |              |            | Choice Type   | I              | ndicator for inactive it | em                   |  |
| 0015                  | Pepsi                  |                    | choice.     |                                                                                                    |              |            |               |                |                          |                      |  |
| 0016                  | Red Bu                 |                    |             |                                                                                                    |              |            |               |                |                          |                      |  |
| 0017                  | Bud Lig                |                    |             |                                                                                                    |              |            |               |                |                          |                      |  |
| ADMINCHARGE           | Admin                  |                    |             | -                                                                                                    |              |            |               |                |                          |                      |  |
| BankReject            | ACH Re                 |                    |             | 1. Contraction of the second second s |              |            |               |                |                          |                      |  |
| CARTFEEAUCTION        | Specia                 | Cart               |             |                                                                                                    |              |            |               |                |                          |                      |  |
| DeclareCashTips       | Declare                | e Cash Tips        |             |                                                                                                    |              |            |               |                | Preview                  |                      |  |
| DEPOSITFEE            | Deposi                 | t Fee              |             |                                                                                                    |              |            |               |                |                          |                      |  |
| ENTRANCEFEE           | Entran                 | ce Fee             |             |                                                                                                    |              |            |               |                |                          |                      |  |
| LATERETURNCHAR        | GE Late re             | turn charge        |             |                                                                                                    |              |            |               |                |                          |                      |  |
|                       |                        | tore Handling Fe   |             |                                                                                                    |              |            |               |                |                          |                      |  |
|                       |                        | tore Internationa  |             |                                                                                                    |              |            |               |                |                          |                      |  |
| OnlineShippingIter    |                        | tore Shipping Item |             |                                                                                                    |              |            |               |                |                          |                      |  |
| RENTALCHARGE          | Rental                 |                    |             |                                                                                                    |              |            |               |                |                          |                      |  |
| SERVICECHARGE         | Gratuit                |                    |             |                                                                                                    |              |            |               |                |                          |                      |  |
| SURCHARGE             | Surcha                 |                    |             |                                                                                                    |              |            |               |                |                          |                      |  |
| TeeSheetRainChe       |                        | eet Rain Check     |             |                                                                                                    |              |            |               |                |                          |                      |  |
| TEETIMEAUCTION        |                        | Tee Time           |             |                                                                                                    |              |            |               |                |                          |                      |  |
| LHAMBRGR              | Hambu                  |                    |             |                                                                                                    |              |            |               |                |                          |                      |  |
| a manager of t        | . lambu                | 99                 |             |                                                                                                    |              |            |               |                |                          |                      |  |
|                       |                        |                    |             |                                                                                                    |              |            |               |                |                          |                      |  |
|                       |                        |                    |             |                                                                                                    |              |            |               |                |                          |                      |  |
|                       |                        |                    |             |                                                                                                    |              |            |               |                |                          |                      |  |
|                       |                        |                    | -Cost Detai |                                                                                                    |              |            |               |                |                          |                      |  |
|                       |                        |                    | Cost Detai  | 6                                                                                                    | -            |            |               |                |                          |                      |  |
|                       |                        |                    | Ave Cost    | \$0.00                                                                                                    | Units in sto | ock 0      |               |                |                          |                      |  |
|                       |                        |                    |             |                                                                                                    | -            | readid.    |               |                |                          |                      |  |
|                       |                        |                    | Last Cost   | \$0.00                                                                                                    | Units on or  | der 0      |               |                |                          |                      |  |
|                       |                        |                    | New         |                                                                                                    |              |            | Recei         | ve Print Pri   |                          | Sale                 |  |
|                       |                        |                    | Product     | Cancel                                                                                                    | Save         | Discontinu | Produ         |                |                          | Category             |  |
|                       |                        |                    |             |                                                                                                    |              |            |               |                |                          |                      |  |

For more detail, select the Modifier drop down box, pictured below:

| Modifier: | Temperatu             | ire |                 | <u> </u> | Ade<br>Modif     |         |
|-----------|-----------------------|-----|-----------------|----------|------------------|---------|
| 2         | Modifier Text         |     | Modifier Type   |          | Dele             |         |
| <u>3</u>  | Temperature           |     | Multiple Choice | e 📃      | Modif            | ier     |
| Choice:   | Choice Text           |     | Choice Type     |          | Indicator for in | nactive |
| choice:   | Rare                  |     | Text            |          |                  |         |
| 4         | Medium Rare           |     | Text            | I        |                  |         |
| <b>_</b>  | Medium<br>Medium Well |     | Text<br>Text    |          |                  |         |
|           | Well                  |     | Text            | +        |                  |         |

- The Modifier drop down box will contain a list of all the Modifiers that have been created. Select the desired Modifier for this item (#1 above). The Temperature Modifier was selected for the Hamburger item.
- After selecting the desired Modifier, select *Add Modifier* (#2 above) and the selection will be placed in the *Modifier Text* box (#3 above).
- The choices associated with the Modifier can be previewed by selecting the Modifier that is displayed in the *Modifier Text* box. The choices for that specific Modifier will appear in the *Choice Text* box (#4 above).
- Select *Save* at the bottom of the screen to save the changes made.

There may be an instance when more than one modifier is needed for a desired product. For Example, a hamburger may have a temperature modifier and a sandwich options modifier. To accomplish this, simply repeat the steps and add the additional modifiers. You can change the

display order of the Modifiers on the Sales screen by selecting the *Modifier Text* and moving it up or down using the arrow buttons.

#### Using the Modifiers During a Sales Transaction

After creating and saving the Modifiers, exit the Inventory Module and navigate to the Sales screen.

Select an inventory item that has a Modifier linked to it. Once selected, the Modifier screen will display. See the example below:

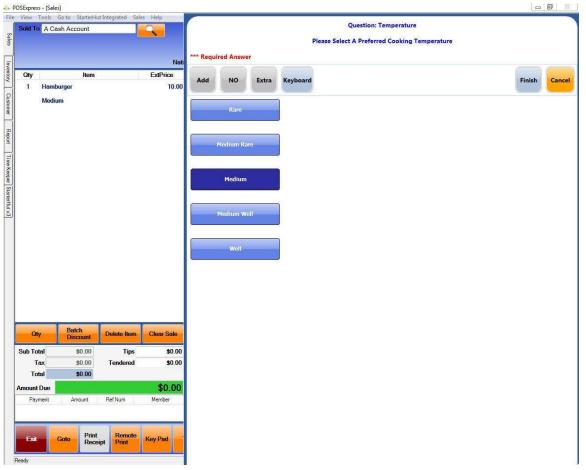

- Note: In this example, Medium was assigned as the default choice thus, it is dark blue. If a default had not been set, all choices would be light blue.
- Note: Because Force an answer was selected when creating the Temperature Modifier, "\*\*\*Required Answer" appears within Modifier

dialogue box. If that option was not selected, the user would have the ability to select "Next" and move forward without selecting a choice.

After a choice is selected, the Modifier dialogue box will disappear and the Modifiers choices will appear beneath the selected inventory item in a red font. In the example below, "Medium Well" was the selected choice of the Temperature Modifier.

| Sold To A (               | Cash Account                  |                  |                      | Acct 0       |        |       |            |             |        |         | Sale No  | 0814   | 2014 10:48.3<br>10090001 | 34 AM         |
|---------------------------|-------------------------------|------------------|----------------------|--------------|--------|-------|------------|-------------|--------|---------|----------|--------|--------------------------|---------------|
|                           |                               |                  | Nation               | ality United | States |       |            |             |        |         | PO#      |        | Repr                     | int Sale      |
| Qty<br>1 Han              | lter<br>nburger               | n                | ExtPrice<br>10.00    | Sale         |        | Retur | n          | Smart Card  | Payout | Gift Ca | ırd      | Rain ( | Check                    | Prepaid       |
| Med                       | ium Well                      |                  |                      |              |        | F     | Product Co | de          |        | Price   | Discount | Qty    | Extende                  | d Price Tax ( |
|                           |                               |                  |                      | l.           |        |       |            |             |        | \$0.00  | 0.00%    | 1      |                          | \$0.00 N//    |
|                           |                               |                  |                      | In stock or  | ly     |       |            |             | 1      |         |          | _      |                          |               |
|                           |                               |                  |                      | 1            | _      | 2     | 3          | 4           |        |         |          |        | Level Up                 | Top Lev       |
|                           |                               |                  |                      |              |        |       |            |             |        |         |          |        |                          |               |
| Qty                       | Batch                         | Delete Item      | Clear Sale           |              |        |       |            |             |        |         |          |        |                          |               |
| Qty<br>Sub Total          | Batch<br>Discount<br>\$10.00  |                  | Clear Sale<br>\$0.00 |              |        |       |            |             |        |         |          |        |                          |               |
| Sub Total<br>Tax          | Discount<br>\$10.00<br>\$0.00 | Tips<br>Tendered |                      |              |        |       |            |             |        |         |          |        |                          |               |
| Sub Total<br>Tax<br>Total | Discount<br>\$10.00           | Tips<br>Tendered | \$0.00<br>\$0.00     |              |        |       |            |             |        |         |          |        |                          |               |
| Sub Total<br>Tax          | Discount<br>\$10.00<br>\$0.00 | Tips<br>Tendered | \$0.00               | Payment Me   | sthods |       |            | Split Check |        |         |          |        |                          |               |

• Note: If more than one Modifier is assigned to a product, select "Next" to move to the next Modifier and its options.

# **Remote Printing**

We can set up remote printing 2 ways either by Sales Category or per item at the item level

To setup remote printing by Sales Category, you will need to go to Tools/Options/Reference Tables/Sales Categories. Select the Remote Printing tab on each sale category you wish to print and pick the correct printer to add.

| eneral Options  lobal Options  andheld Options  andheld Options  andheld Options  Descrip ardware/Receipt  Depart  Depart  Dep | ment: Service              | •               | g. Accessories, Carts)<br>COGS GL:<br>Inventory GL: | eneral Ledger Code              | Current view |
|----------------------------------------------------------------------------------------------------|----------------------------|-----------------|-----------------------------------------------------|---------------------------------|--------------|
| andicap Depart<br>ardware/Receipt Depart<br>ventory Options Genera<br>eference Tables Group<br>Block Item Category<br>- Calendar<br>- Color Code<br>- Company -<br>- Coupon                                                                                                    | ment: Service              | •               | COGS GL:                                            |                                 |              |
| ardware/Receipt Depart<br>iventory Options Gener:<br>iosk Options Group<br>eference Tables Group<br>Block Item Category<br>- Calendar<br>- Color Code<br>- Company<br>- Coupon                                                                                                    | I Ledger Code:             | age 🔹           | Inventory GL:                                       |                                 |              |
| nventory Options     Generalization       iosk Options     Group       efference Tables     Group       Block Item Category     -       - Calendar     -       - Color Code     -       - Company     -       - Coupon     -                                                                                                    |                            | age 🔹           |                                                     | T                               |              |
| liosk Options Group<br>eference Tables Group<br>Block Item Category<br>- Calendar<br>- Color Code<br>- Company<br>- Coupon                                                                                                    |                            | age 🗾           |                                                     |                                 | *            |
| - Block Item Category<br>- Calendar<br>- Color Code<br>- Company<br>- Coupon                                                                                                    | Type:  Food and Bevera     | age 🔄           |                                                     |                                 |              |
| - Calendar<br>- Color Code<br>- Company<br>- Coupon                                                                                                    |                            |                 | Ranking:                                            | 1 🔅                             |              |
| - Color Code<br>- Company<br>- Coupon                                                                                                    |                            |                 |                                                     | Itemizer Description            |              |
| Coupon                                                                                                    |                            |                 |                                                     |                                 | -            |
|                                                                                                    |                            |                 |                                                     | Statement Display Option:       |              |
|                                                                                                    |                            |                 |                                                     | CONTRACTOR COLORADOR CONTRACTOR | 1000         |
| - Customer Class                                                                                                    |                            | Commission      |                                                     | Location                        | <u> </u>     |
| - Customer Class<br>- Customer Group                                                                                                    | d Back: 0.000%             |                 |                                                     |                                 |              |
| Contract to the December 1                                                                                                    | Code Tracking              |                 | 🗆 Age Verific                                       | ation                           |              |
| Customer Occupations                                                                                                    |                            |                 | 772-2000 ( <del>2</del> 000-2000) (00-000-000)      | 00000000                        |              |
| customer ricierence                                                                                                    | e Tax over Tax Exempt      |                 | ip Line on Receipt                                  | 18 🔆                            |              |
| Customer Student Status                                                                                                    | e Full Receipt             | Warning when yo | u discount below catalog                            | Cost                            |              |
| Customer Suffix Name<br>Customer Title Name                                                                                                    | I Price Setting Remote Pri | nting           |                                                     |                                 |              |
| Customer Type                                                                                                    |                            |                 |                                                     |                                 |              |
| Department                                                                                                    |                            | all all         |                                                     |                                 |              |
|                                                                                                    | er Name:                   |                 |                                                     |                                 | ▼ Add        |
| Discount Reason                                                                                                    | and contract I.            |                 |                                                     |                                 |              |
|                                                                                                    | et Remote Print by Period  |                 | 8 28                                                |                                 |              |
| FB Web Order ZipCode                                                                                                    | Start of Time: 12 -:       | 0 - AM -        | End of Time: 12 -                                   | - MA -                          |              |
| Gratuity                                                                                                    | 1                          |                 |                                                     |                                 |              |
| - Item Kits<br>- Location Code                                                                                                    | er Name                    | 1               | l'erminal                                           | Printer Level                   |              |
| Lost Opportunity Reason                                                                                                    |                            |                 |                                                     |                                 |              |
| Mobile Carrier                                                                                                    |                            |                 |                                                     |                                 |              |
| Nationality Information                                                                                                    |                            |                 |                                                     |                                 |              |
| Payout Description                                                                                                    |                            |                 |                                                     |                                 |              |
| PMS Itemizer                                                                                                    |                            |                 |                                                     |                                 |              |
| Profit Center                                                                                                    |                            |                 |                                                     |                                 |              |
| Sales Category                                                                                                    |                            |                 |                                                     |                                 |              |
| Sales Referrals                                                                                                    |                            |                 |                                                     |                                 |              |
| - Season Code                                                                                                    |                            |                 |                                                     |                                 |              |
| -Tax                                                                                                    |                            |                 |                                                     |                                 |              |
| Terminal Group                                                                                                    |                            | U-              |                                                     |                                 |              |
| Terminal Information                                                                                                    |                            |                 |                                                     |                                 | Remove       |
| Web Store Departments                                                                                                    |                            |                 |                                                     |                                 |              |
| eport Options                                                                                                    | Cancel                     |                 |                                                     |                                 |              |
| ales OptionsSav                                                                                                    | e Cancel                   |                 |                                                     |                                 |              |
| imeKeeper 🗧                                                                                                    |                            |                 |                                                     |                                 |              |
| py Terminal Sales Category Management.                                                                                                    |                            |                 |                                                     |                                 |              |

To setup remote printing at the item level, you will go into Inventory and find the item. On the Advanced Tab you will select 'Use Remote Printer at Item Level'.

Once this is saved, you will see the Remote Printer tab appear. You can set these items up on this tab to go to the correct printer

| Bort by age Q Ast       Otex       Show All         Bowe Receiption       Code         Oli Code five to Sold       Code         D011       Chicken         D012       Pizza         D013       Hot Dog         D014       Salad         D015       Pepsi         D016       Red Bull         D017       Bud Light         D018       Act Project Transcore         D017       Bud Light         D018       Registric         D017       Bud Light         D018       Registric         D017       Bud Light         D018       Registric         D017       Bud Light         D018       Carle         D019       Code         D011       Chicken         D013       Hot Dog         D014       Salad         D015       Registria         Registria       Code         D016       Red Bull         D017       Bud Light         Addres       Admirc Charge         Declare Cash Tips       Declare Cash Tips         Declare Cash Tips       Declare Cash Tips         Declare Strein S- S<                                                                                                    | Inve                                                                                                    | ntory                                                                                                    |                                                                                                    |                                          | Prophet Sy        | vstems Inve                                                      | entory M                  | anageme             | ent           |               |            |               |                            |
|----------------------------------------------------------------------------------------------------|----------------------------------------------------------------------------------------------------|----------------------------------------------------------------------------------------------------|----------------------------------------------------------------------------------------------------|------------------------------------------|-------------------|------------------------------------------------------------------|---------------------------|---------------------|---------------|---------------|------------|---------------|----------------------------|
| Product:       Co         Supplier       Category         All       Category         All       Category         South y age 0 Ass       Dosc         South y age 0 Ass       Dosc         South y age 0 Ass       So                                                                                                    |                                                                                                    |                                                                                                    | Suppliers                                                                                                    | Sales Rep                                |                   | Gift Card                                                        | Rair                      | n Check             | Packages      | Modifier Se   | tup        |               |                            |
| Products     Go     Setup     Order into     Iter Price     Advanced     Other     Modifiers     Notes     Printer       Supplier     Category     I     Setup     Order into     Discontinue     Player Track     Reference Number Prompt       Bort by age 0 Acs     Description     Item Deposit     Force Deposit     Player Track     Reference Number Prompt       Code     Description     Item Kit:     Item Kit:     Item Kit:     Manual Description       D011     Chicken     Force Deposit     Item Kit:     Item Kit:     Item Kit:       D013     Prize a     Item Kit:     Item Kit:     Item Kit:     Item Kit:       D014     Habul Description     Item Kit:     Item Kit:     Item Kit:     Item Kit:       D015     Red Bull     Cost Detail     Auto prompt Qty     Item Count down     Item Count down     Item Count down     Item Count       Declared Cash Tips     Declared Cash Tips     Declared Cash Tips     Cost Recipt     Cost     Max Disc:     % OR     Nin Price:     Item Count down     Item Count down     Item Count       Declared Cash Tips     Declared Cash Tips     Declared Cash Tips     Cost Detail     Max Disc:     % OR     Min Price     Max Recipt       Continetration(Free Entrance Fee Entrance Fee Entrance Fe                                                                                                    | Search                                                                                                    | i & Produ                                                                                                    | ict List                                                                                                    |                                          |                   | 1                                                                |                           | Produ               | t Informat    | ion           |            |               |                            |
| CAU       Image: Cau       Show All         Strict Yage O Act:       Data       Show All         Code       Description       Force Deposit       Force Deposit         Code       Description       Force Deposit       Force Deposit         Oli1       Chickan       Force Deposit       Force Deposit         Oli2       Pizza       Force Deposit       Force Deposit         Oli3       Chockan       Force Deposit       Manual Price         Oli3       Hot DD       Cal Cty By Manual Price       Cal Cty By Manual Price         Logard Net Red       Salid       Enable to customize item on Sale       Howays Negative         Oli3       Peizi       Cal Cty By Manual Price       Cal Cty By Manual Price         Max Diract Salid       Enable to customize item on Sale       Auto prompt Cty       Ways Negative         Olis       Boul Light       Auto prompt Cty       Manual Price       Require the Head Office Password when selling item below catalog cost         CARTEEAUCTION       Special Cart       Declare Cash Tips       Declare Cash Tips         Declare Cash Tips       Declare Cash Tips       Max Disc:       % O R Min Price:         Minimum Selling Price       Max Disc:       % O R Min Price:       Markdown       0.00 % <tr< th=""><th>Product:</th><th></th><th>Go</th><th></th><th>Order Info</th><th>Tier Price</th><th>Advanced</th><th>Other</th><th></th><th>Notes</th><th></th><th></th><th></th></tr<>                                                                                                    | Product:                                                                                                    |                                                                                                    | Go                                                                                                    |                                          | Order Info        | Tier Price                                                       | Advanced                  | Other               |               | Notes         |            |               |                            |
| CAU       Image: Cau       Show All         Strict Yage O Act:       Data       Show All         Code       Description       Force Deposit       Force Deposit         Code       Description       Force Deposit       Force Deposit         Oli1       Chickan       Force Deposit       Force Deposit         Oli2       Pizza       Force Deposit       Force Deposit         Oli3       Chockan       Force Deposit       Manual Price         Oli3       Hot DD       Cal Cty By Manual Price       Cal Cty By Manual Price         Logard Net Red       Salid       Enable to customize item on Sale       Howays Negative         Oli3       Peizi       Cal Cty By Manual Price       Cal Cty By Manual Price         Max Diract Salid       Enable to customize item on Sale       Auto prompt Cty       Ways Negative         Olis       Boul Light       Auto prompt Cty       Manual Price       Require the Head Office Password when selling item below catalog cost         CARTEEAUCTION       Special Cart       Declare Cash Tips       Declare Cash Tips         Declare Cash Tips       Declare Cash Tips       Max Disc:       % O R Min Price:         Minimum Selling Price       Max Disc:       % O R Min Price:       Markdown       0.00 % <tr< td=""><td>Supplier</td><td></td><th>Category</th><td></td><td>•</td><td></td><td></td><td></td><td>tinua</td><td></td><td></td><td></td><td></td></tr<>                                                                                                    | Supplier                                                                                                    |                                                                                                    | Category                                                                                                    |                                          | •                 |                                                                  |                           |                     | tinua         |               |            |               |                            |
| Soft by age Q Ast       Ote:       Show All         Soft by age Q Ast       Ote:       Show All         Code decenteud Brase       Code         Code de Nat Is Seak       Code         Object Today       Force Deposit         Code de Nat Is Seak       Code         Oli 1       Chicken         Oli 2       Pizza         Oli 3       Hot Dog         Oli 4       Salad         Oli 5       Pepsi         Oli 6       Red Bull         Oli 7       Bud Light         AMINCHARGE       Addit Charge         BankReject       Admit Charge         Admit Charge       Catter Cash Tips         Declare Cash Tips       Declare Cash Tips         Declare Cash Tips       Declare Cash Tips         Declare Cash Tips       Declare Fee         Entrance Fee       Lamburger         OnlineEnterShippin,       Web Store Internationa         OnlineShipping Fee       Goff Lessons - 5         Stocial Special Tee Time       Special Tee Time         Successed Coff Lessons - 5       Special Tee Time         Stocial Special Tee Time       Special Tee Time         Outer Supping       Out fust on order 0 <td< td=""><td>CONTRACTOR OF A DESCRIPTION OF A DESCRIPTION OF A DESCRIP</td><td></td><th>Sector Sector</th><td>-</td><td></td><td></td><td></td><td></td><td></td><td></td><td></td><td></td><td></td></td<> | CONTRACTOR OF A DESCRIPTION OF A DESCRIPTION OF A DESCRIP |                                                                                                    | Sector Sector                                                                                                    | -                                        |                   |                                                                  |                           |                     |               |               |            |               |                            |
| Lives accenting fails       Control         Code       Description         0011       Chicken         0012       Pizza         0013       Hot Dog         0014       Salad         0015       Pepsil         0016       Red Buil         0017       Bud Light         ADMINURARCE       Admin Charge         BankReject       ACH rape         CARTFERAUCTION       Special Cash         DeclareCashTipping       Web Store Handling Fe         OnlineInterShippingTem       Web Store Internationa         OnlineInterShippingTem       Web Store Internationa         SGUS       Goft Lessons - 5         SGRUCECHARGE       Surcharge         SGRUSCEAGRE Gratuity       Succarge         SURCHARGE       Surcharge         TeschetRainCheck       Tee Feine         TeesheetRainCheck       Tee Since         TeesheetRainCheck       Tee Since         TeesheetRainCheck       Tee Since         Service       \$0.00         New       Cased         Solution       Solution         Outris in stock       -3         Latt cost       \$0.00       Units in stock <t< td=""><td></td><td></td><th></th><td></td><td></td><td></td><td></td><td>States Same</td><td></td><td>I Referenc</td><td>e Numbe</td><td>er Prompt</td><td></td></t<>                                                                                                    |                                                                                                    |                                                                                                    |                                                                                                    |                                          |                   |                                                                  |                           | States Same         |               | I Referenc    | e Numbe    | er Prompt     |                            |
| Date Declared if the Sector       Force Deposit       Force Deposit       Full Receipt Off         Code       Description       Force Deposit       Fill Receipt Off         0011       Chicken       Force Deposit       Fill Receipt Off         0012       Pizza       Force Deposit       Manual Description         0013       Hot Dog       Force Deposit       Manual Description         0014       Salad       Enable to customize item on Sale       Full Receipt Off         Obto       Red Buil       Cost Deposit       Full Receipt Off         0015       Pepsi       Cost Output Deposit       Full Receipt Off         0016       Red Buil       Cost Detail       Always Negative       Fill Deposit         0017       Bud Light       Auto prompt Qty       Item count down       Item count down       Item count down         0016       Cast Tesusor Fae       Deposit Fae       Require the Head Office Password when selling item below catalog cost       Track Custom Data       Force Full Receipt         Deposit Fae       Hammurger       Web Store Internationa       Web Store Internationa       Web Store Internationa       Web Store Internationa         SRV1CELARGE       Tessheet Rain/Check       Tessheet Rain/Check       Store Internationa       Web Store Sin                                                                                                    | 🗌 Sort by age 💿 Asc                                                                                                    | 🔘 Desc                                                                                                    | Show All                                                                                                    |                                          |                   |                                                                  |                           | C Receip            | t Off         |               |            |               |                            |
| Coded Net to Stack       Code       Description         Code       Description         0011       Chicken         0012       Pizza         0013       Hot Dog         0014       Salad         0015       Pepsi         0016       Red Bull         0017       Bud Light         AdMINCHARCE       Admin Charge         BankRejett       ACH Rejection         CARTFEFAUCTON       Special Cart         Declare Cash Tips       Declare Cash Tips         Declare Cash Tips       Declare Cash Tips         Declare Cash Tips       Overide Earning Loyalty Points         OnlineHandingref       Mamburger         OnlineHandingref       Minimum Selling Price         Max Disc:       % OR         Monineshippingtem       Web Store Internationa         OnlineHardingref       Goff Lessons - 5         Servitzer Cast Tips       Servital Tee Time         SURVIZECHARCE       Gratuity         Survitaries       Goff Lessons - 5         Servitaries       Goff Lessons - 5         Servitaries       Goff Lessons - 5         Servitaries       Goff Lessons - 5         Servitaries       Solo                                                                                                    | Show Discontinued Item                                                                                                    |                                                                                                    |                                                                                                    | Item De                                  |                   |                                                                  |                           | Full Re             | ceipt Off     |               |            |               |                            |
| Code       Description         0011       Chicken         0012       Pizza         0013       Hot Dog         0014       Salad         0015       Pepsi         0016       Red Bull         0017       Bud Light         ADMINCHARGE       Advarys Negative         Declare Cash Tips       Declare Cash Tips         Declare Cash Tips       Declare Cash Tips         Declare Cash Tips       Declare Cash Tips         Declare Cash Tips       Declare Cash Tips         Declare Cash Tips       Overide Earning Loyalty Points         Declare Cash Tips       Declare Cash Tips         Declare Cash Tips       Declare Cash Tips         Declare Cash Tips       Declare Cash Tips         Declare Cash Tips       Declare Cash Tips         Declare Cash Tips       Declare Cash Tips         Declare Cash Tips       Declare Cash Tips         Declare Cash Tips       Overide Earning Loyalty Points         Online-InterShippingtem       Reb tote Internationa         Rental Charge       Coff Lessons - 5         SERVICECHARGE       Surcharge         TeeSheet Rain Check       Special Tee Time         SURCHARGE       Spool       Units in s                                                                                                    | Exclude Not In Stock                                                                                                    |                                                                                                    |                                                                                                    | ine:                                     | IT F              | orce Deposit                                                     |                           |                     |               |               |            |               |                            |
| Cude       Description         OD11       Chicken         0012       Pizza         0013       Hot Dog         0014       Salad         0015       Pepsi         0016       Red Bull         0017       Bud Light         ADMINCHARGE       Admin Charge         BankReject       ACH Rejection         CARTFEEAUCTION       Special Cart         DecloreCashTips       Declare Cash Tips         DecloreCashTips       Declare Cash Tips         DePOSITFEE       Entrance Fee         LITATERCTURNARGE       Last Cost         Minimum Selling Price       Maxing Price         Minimum Selling Price       Max Disc:         Online-Handing Fe       Web Store Internationa         Online-Handing Fe       Web Store Shirping Item         Secul CeCHARGE       Golf Lessons - 5         SERVICECHARGE       Golf Lessons - 5         SERVICECHARGE       Golf Lessons - 5         SERVICECHARGE       Golf Lessons - 5         SERVICECHARGE       Golf Lessons - 5         SERVICECHARGE       Golf Lessons - 5         SERVICECHARGE       Golf Lessons - 5         SERVICECHARGE       Golf Lessons - 5                                                                                                    | A service of a service service                                                                                                    | Deer                                                                                                    |                                                                                                    | Item Kit                                 |                   |                                                                  | •                         |                     |               |               |            |               |                            |
| 0012       Pizza         0013       Hot Dog         0014       Sald         0015       Pepsi         0016       Red Bull         0017       Bud Light         ADMINCHARGE       Admin Charge         BankReject       ACH Rejection         CARTFEEAUCTION       Special Cart         DeclareCashTips       Declare Cash Tips         DeclareCashTips       Declare Cash Tips         Store Handing Price       Max Disc:         Max Disc:                                                                                                    |                                                                                                    |                                                                                                    |                                                                                                    | _                                        | -                 | 1.1.1                                                            |                           | Manua               | Description   |               |            |               |                            |
| 0012       Pr224         0013       Hot Dog         0014       Salad         0015       Pepsis         0016       Red Bull         0017       Bud Uight         ADMINCHARGE       Admin Charge         BankReject       ACH Rejection         CARTFEEAUCTION       Special Cart         Declare Cash Tips       Declare Cash Tips         Declare Cash Tips       Declare Cash Tips         Declare Cash Tips       Overide Earning Loyalty Points         Onlineshingingten       Web Store Internationa         Onlineshingingten       Web Store Internationa         Onlineshingingten       Web Store Shore Rain         SERVICECHARGE       Gratuity         SURCHARGE       Surcharge         TestheetRainCheck       Tes Sheet Rain Check         Special Tee Time       Frice         Ottestingten       Web Store Internationa         Web Cost       Gold Lessons - 5         SERVICECHARGE       Scheet Rain Check         Special Tee Time       Frice         Vecost       \$0.00         Vinits in stock       -3         Last Cost       \$0.00       Units in stock         Last Cost       \$0.00 <td></td> <td></td> <th>n</th> <td>Ticket T</td> <td>ype:  1 C</td> <td>Caddie</td> <td>· ·</td> <td>T Manua</td> <td>Price</td> <td>Cal Oty B</td> <td>3v Manua</td> <td>al Price</td> <td></td>                                                                                                    |                                                                                                    |                                                                                                    | n                                                                                                    | Ticket T                                 | ype:  1 C         | Caddie                                                           | · ·                       | T Manua             | Price         | Cal Oty B     | 3v Manua   | al Price      |                            |
| 0013       FDL D0g         0014       Salad         0015       Pepsi         0016       Red Bull         0017       Bud Light         0018       Pepsi         0017       Bud Light         0018       Pepsi         0017       Bud Light         0018       Pepsi         0017       Bud Light         0018       CartreEAUCTION         DeclareCashTips       Declare Cash Tips         DeclareCashTips       Deposit Fee         ENTRANCEFE       Entrace Fee         LATERETURINCHARGE       Hamburger         OnlineShippingtian       Web Store Shaping Item Anarge         OnlineShippingtian       Web Store Shaping Item Anarge         SGGLS       Goff Lessons - 5         SRRVICECHARGE       Gratuity         SERVICECHARGE       Gratuity         SIRCHARGE       Scalat Tee Time         Cost Detail       Ave Cost         Vec Cost       \$0.00         Units in stock       -3         Last Cost       \$0.00       Units in stock         Subcol       \$0.00       Units on order                                                                                                    |                                                                                                    |                                                                                                    | 4                                                                                                    | □ Loval                                  | ty Points         |                                                                  |                           |                     | Manakina      |               |            |               |                            |
| 0015       Pepsi         0016       Red Buil         0017       Bud Light         ADMINCHARGE       Admin Charge         BankReject       ACH Rejection         CARTFEEAUCTION       Special Cart         DeclareCashTips       Declare Cash Tips         DeclareCashTips       Overide Earning Loyalty Points         DerostTFEE       Entrance Fee         LATERETURINCHARGE       Late return charge         HAMBRGR       Hamburger         OnlineHandingFeeL       Web Store Handing Fe         VorlineHandingFeeL       Web Store Internationa         OnlineHandingFeeL       Web Store Shore Handing Fe         Max Disc:       % OR Min Price:         Pricing       Minium Selling Price         Max Disc:       % OR Min Price:         Pricing       Tier Price C Tier Price by Time C Markdown 0.00 %         SERVICECHARGE       Scrubry Special Tee Time         SURCHARGE       Scrubry Special Tee Time         Cost Detail       Ave Cost         Ave Cost       \$0.00       Units in stock [-3]         Last Cost       \$0.00       Units on order 0                                                                                                    |                                                                                                    |                                                                                                    | g                                                                                                    |                                          |                   |                                                                  |                           | I Always            | Negative      |               | S          |               |                            |
| 0016       Reid Buil         0017       Bud Light         ADMINCHARGE       Admin Charge         BankReject       ACH Rejection         CARTFEEAUCTION       Special Cart         DeclareCashTips       Declare Cash Tips         DepOstTFEE       Entrance Fee         LATRERUNCHARGE       Late return charge         LATRERUNCHARGE       Late return charge         LATRERUNCHARGE       Store Ithanding Fe         OnlineAtterShippingutem       Web Store Shipping Item         Revisite       Golf Lessons - 5         SERVICECHARGE       Store Itemationa         Vectorde       Gratuity         SURCHARGE       Sclaid Charge         TeeSheetRainCheck       Tee Sheet Rain Check         TEETIMEAUCTION       Special Tee Time         Cost Detail       Ave Cost         Ave Cost       \$0.00         Units in stock       -3         Last Cost       \$0.00         Units on order       0                                                                                                    |                                                                                                    |                                                                                                    |                                                                                                    | I Enabl                                  | e to customize    | item on Sale                                                     |                           |                     |               | F Third Dec   | cimal Ret  | ail           |                            |
| 0017       Bud Light         ADMINCHARGE       Admin Charge         BankReject       Admin Charge         BankReject       Admin Charge         BankReject       Admin Charge         BankReject       Admin Charge         BankReject       Admin Charge         BankReject       Admin Charge         BankReject       Admin Charge         DeclareCashTips       Declare Cash Tips         DeclareCashTips       Declare Cash Tips         DeclareCashTips       Declare Cash Tips         DeclareCashTips       Declare Cash Tips         DeclareCashTips       Declare Cash Tips         DeclareCashTips       Declare Cash Tips         DeclareCashTips       Declare Cash Tips         Defortingten       Web Store Handling Fe         Max Disc:       % OR Min Price:         Max Disc:       % OR Min Price:         Pricing       % Tier Price by Time       Markdown         Store Handling Fe       Web Store Handling Fe         Vincharge       Gratuity       Superior         StructPARGE       Gratuity       Superior         StructParkee       Store Handling Fe       Markdown       0.00 %         StructParkee       Store Sh                                                                                                    |                                                                                                    |                                                                                                    | 1                                                                                                    | ☐ Auto                                   | prompt Qty        |                                                                  | 6                         | ₩ Use Re            | mote Printer  | at Item Level |            |               |                            |
| ADMINCHARGE Admin Charge ACH Rejection CARTFEEAUCTION Special Cart Education Control of the Password when selling item below catalog cost CARTFEEAUCTION Special Cart EDEVORTERE EDEVORTERE EDEVORTERE EDITATIONES Fee EDITATIONES EDITATIONES FEE EDITATIONES FEE EDITATIONES                                                                                                    |                                                                                                    |                                                                                                    |                                                                                                    | □ Item                                   | count down        | 0                                                                |                           |                     |               |               |            |               |                            |
| BankRejact ACH Rejection CARTFEAUCTION Special Cart DeclareCashTips DeclareCashTips DeclareCashTips Deposit Fee Entrance Fee Lattereturn charge Lattereturn charge UHAMBRGR Hamburger OnlineShippingtur Web Store Ntemationa Web Store Ntemationa Web Store Shipping Item RENTALCHARGE Gratuity SSRVLCHARGE Surcharge TeeSheetRainCheck TeeSheetRainCheck Te                                                                                                    |                                                                                                    |                                                                                                    |                                                                                                    | 1 100111                                 | counc domin       |                                                                  |                           |                     |               |               |            |               |                            |
| CARTFEEAUCTION Special Cart<br>DeclareCashTips Declare Cash Tips<br>DepOsit Free<br>Entrance Fee<br>LHAMBKOR<br>OnlineHandlingFel<br>Web Store Internationa<br>OnlineShippingtwe Web Store Internationa<br>OnlineShippingtwe Web Store Store                                                                                                    | ADMINCHARGE                                                                                                    | Admin (                                                                                                    | Charge                                                                                                    |                                          |                   |                                                                  |                           | -                   |               |               |            |               |                            |
| Declare Cash Tips Declare Cash Tips Declare Cash Tips DepOstTFree Deposit Fee Entrance Fee Entrance Fee Entrance Fee Entrance Fee Entrance Fee Eate return charge Late return charge UtAMBRGR Hamburger Web Store Intenationa Web Store Intenationa                                                                                                    |                                                                                                    |                                                                                                    |                                                                                                    |                                          |                   |                                                                  |                           |                     | e the Head Of | fice Password | l when se  | elling item l | pelow catalog              |
| DEPOSITFEE Deposit Fee Deposit Fee Deposit                                                                                                    | BankReject                                                                                                    | ACH Re                                                                                                    | ejection                                                                                                    |                                          |                   |                                                                  |                           | cost                |               |               |            |               | oelow <mark>catalog</mark> |
| ENTRANCEFEE Entrance Fee LATERETURINCHARGE Late return charge Huminum Selling Price Minimum Selling Price Max Disc: % OR Min Price: Max Disc: % OR Min Price: Pricing Fining Fining G Tier Price for Tier Price by Time for Markdown 0.00 % GGLS GGLS GGLEssons - 5 GGLEssons - 5 GGLEssons - 5 GGLESSONG G GILEssons - 5 GGLESSONG G GILEssons - 5 GGLESSONG G GILEssons - 5 GGLESSONG G GILESSONS - 5 GGLESSONG G GILESSONS - 5 GGLESSONG GILESSONS - 5 GGLESSONG GILESSONS - 5 GGLESSONG GILESSONG GILESS                                                                                                    | BankReject<br>CARTFEEAUCTION                                                                                                    | ACH Re<br>Special                                                                                                    | ejection<br>Cart                                                                                                    |                                          |                   |                                                                  |                           | cost                |               |               |            |               | oelow <mark>catalog</mark> |
| LATERETURINCHARGE Late return charge<br>LIAMBRGR Hamburger<br>OnlineHandlingFeel<br>OnlineHandlingFeel<br>OnlineShipping<br>Web Store Handling Fe<br>OnlineShipping<br>Web Store Shipping Item<br>RENTALCHARGE Gartuity<br>SERVICECHARGE Gratuity<br>SERVICECHARGE Gratuity<br>SERVICECHARGE Surcharge<br>TeeSheetRainCheck<br>TEETIMEAUCTION Special Tee Time<br>Cost Detail<br>Ave Cost \$0.00 Units in stock -3<br>Last Cost \$0.00 Units on order 0<br>New Courd Score Print Price Prints Sale to<br>New Courd Score Print Price Prints Sale to<br>New Courd Score Print Price Prints Sale to<br>New Courd Score Print Price Prints Sale to<br>New Courd Score Print Price Prints Sale to<br>New Courd Score Print Price Prints Sale to<br>New Courd Score Print Price Print Price                                                                                                    | BankReject                                                                                                    | ACH Re<br>Special<br>Declare                                                                                                    | ejection<br>I Cart<br>e Cash Tips                                                                                                    | □ Overi                                  | de Earning Loy    | alty Points                                                      | 0                         | cost                |               |               |            |               | oelow <mark>catalog</mark> |
| LHAMBROR       Hamburger         OnlineHandlingFeL       Web Store Internationa         OnlineHandlingFeL       Web Store Internationa         OnlineHandlingFeL       Web Store Internationa         Web Store Shipping Item       Web Store Shipping Item         Rental Charge       Fering         SCGLS       Golf Lessons - 5         SERVICECHARGE       Surcharge         TeeSheetRainCheck       Tee Sheet Rain Check         Special Tee Time       Cost Detail         Ave Cost       \$0.00         Last Cost       \$0.00         Units in stock       -3         Last Cost       \$0.00         New       Courd       Sure         New       Courd       Sure         New       Courd       Sure         New       Courd       Sure         New       Courd       Sure         New       Courd       Sure                                                                                                    | BankReject<br>CARTFEEAUCTION<br>DeclareCashTips                                                                                                    | ACH Re<br>Special<br>Declare<br>Deposit                                                                                                    | ejection<br>I Cart<br>e Cash Tips<br>t Fee                                                                                                    |                                          |                   | alty Points                                                      | 0                         | cost                |               |               |            |               | oelow catalo <u>c</u>      |
| OnlineInterShipping:       Web Store Internationa         OnlineShipping:       Web Store Shipping Item         ReNTALCHARGE       Store Internationa         SCGLS       Golf Lessons - 5         SERVICECHARGE       Surcharge         TeeSheetRainCheck       Tee Sheet Rain Check         TEETIMEAUCTION       Special Tee Time         Cost Detail         Ave Cost       \$0.00         Last Cost       \$0.00         Units in stock       -3         Last Cost       \$0.00         New       Courd       Source         New       Courd       Source         New       Courd       Source       Sole                                                                                                    | BankReject<br>CARTFEEAUCTION<br>DeclareCashTips<br>DEPOSITFEE<br>ENTRANCEFEE                                                                                                    | ACH Re<br>Special<br>Declare<br>Deposit<br>Entranc                                                                                                  | ejection<br>I Cart<br>e Cash Tips<br>t Fee<br>ce Fee                                                                                                    |                                          |                   | alty Points                                                      | 0                         | cost                |               |               |            |               | oelow catalo <u>c</u>      |
| OnlineShippingitem       Web Store Shipping Item         RENTALCHARGE       Rental Charge         SGCLS       Golf Lessons - 5         SERVICECHARGE       Surcharge         TeeSheetRainCheck       Tee Sheet Rain Check         TEETIMEAUCTION       Special Tee Time         Cost Detail         Ave Cost       \$0.00         Units in stock       -3         Last Cost       \$0.00         New       Courd       Service         New       Courd       Source         New       Courd       Source         New       Courd       Source         New       Direction       Receive       Print Price         Price       Cost       \$0.00       Units in stock       -3                                                                                                    | BankReject<br>CARTFEEAUCTION<br>DeclareCashTips<br>DEPOSITFEE<br>ENTRANCEFEE                                                                                                    | ACH Re<br>Special<br>Declare<br>Deposit<br>Entranc<br>E Late re                                                                                     | ejection<br>I Cart<br>2 Cash Tips<br>t Fee<br>ce Fee<br>eturn charge                                                                                                    | Minimun                                  | n Selling Price   |                                                                  | 0                         | cost                |               |               |            |               | oelow catalo <u>c</u>      |
| Onlineshippingtelin       web Storeshipping telin         Rental Charge       Rental Charge         SCGLS       Golf Lessons - 5         SERVICECHARGE       Gratuity         SURCHARGE       Surcharge         TeeSheetRainCheck       Tee Sheet Rain Check         Special Tee Time       Cost Detail         Ave Cost       \$0.00         Last Cost       \$0.00         New       Courd         New       Courd         New       Courd         New       Direction         Receive       Print Price         Print Price       Sale                                                                                                    | BankReject<br>CARTFEEAUCTION<br>DeclareCashTips<br>DEPOSITFEE<br>ENTRANCEFEE<br>LATERETURNCHARG<br>LHAMBRGR                                                                                                    | ACH Re<br>Special<br>Declare<br>Deposit<br>Entranc<br>E Late re<br>Hambu                                                                            | ojection<br>Cart<br>Cash Tips<br>t Fee<br>ce Fee<br>uturn charge<br>rger                                                                                                    | Minimun                                  | n Selling Price   |                                                                  | 0 Min Price               | cost                |               |               |            |               | oelow catalo <u>c</u>      |
| REVIALCHARGE Relital Charge<br>SGGLS Golf Lessons - 5<br>SERVICECHARGE Gratuity<br>SURCHARGE Surcharge<br>TeeSheetRainCheck Tee Sheet Rain Check<br>TEETIMEAUCTION Special Tee Time<br>Cost Detail<br>Ave Cost \$0.00 Units in stock -3<br>Last Cost \$0.00 Units on order 0<br>New Courd Sou Discontinue Receive Print Price Physical Sale                                                                                                    | BankReject<br>CARTFEEAUCTION<br>DeclareCashTips<br>DEPOSITFEE<br>ENTRANCEFEE<br>LATERETURNCHARG<br>LHAMBRGR<br>OnlineHandlingFeeI<br>OnlineInterShipping                                                                                                    | ACH Re<br>Special<br>Declare<br>Deposit<br>Entranc<br>E Late re<br>Hambur<br>Web St                                                                 | ojection<br>Cart<br>a Cash Tips<br>t Fee<br>ce Fee<br>turn charge<br>rger<br>tore Handling Fe<br>tore Internationa.                                                                        | -Minimun<br>Max Di                       | n Selling Price   |                                                                  | 0<br>& Min Pric           | cost                |               |               |            |               | oelow catalo <u>c</u>      |
| SERVICECHARGE Gratuity<br>SURCHARGE Surcharge<br>TeeSheetRainCheck Tee Sheet Rain Check<br>Special Tee Time<br>Cost Detail<br>Ave Cost \$0.00 Units in stock -3<br>Last Cost \$0.00 Units on order 0<br>New Courd Source Print Price Physical Sale T                                                                                                    | BankReject<br>CARTFEEAUCTION<br>DeclareCashTips<br>DEPOSITFEE<br>ENTRANCEFEE<br>LATERETURNCHARG<br>LHAMBRGR<br>OnlineHandlingFeeI<br>OnlineInterShipping<br>OnlineShippingItem                                                                                                    | ACH Re<br>Special<br>Declare<br>Deposit<br>Entranc<br>E Late re<br>Hambur<br>Web St<br>Web St                                                       | ojection<br>Cart<br>e Cash Tips<br>t Fee<br>ca Fee<br>turn charge<br>rger<br>tore Handling Fe<br>tore Internationa.<br>tore Shipping Iter                                                  | - Minimun<br>Max Di                      | n Selling Price - | % OR                                                             |                           | cost<br>Track<br>e: | Custom Data   | Force Fu      | ll Receipt |               | pelow catalog              |
| SURCHARGE<br>Tee Sheet Rain Check<br>Special Tee Time<br>Cost Detail<br>Ave Cost \$0.00 Units in stock -3<br>Last Cost \$0.00 Units on order 0<br>New Courd Some Discontinue Receive Print Price Physical Sale                                                                                                    | BankReject<br>CARTFEEAUCTION<br>DeclareCashTips<br>DEPOSITFEE<br>ENTRANCEFEE<br>LATERETURNCHARG<br>OnlineHandlingFeeI<br>OnlineInterShipping<br>OnlineShippingItem<br>RENTALCHARGE                                                                                                    | ACH Re<br>Special<br>Declare<br>Deposit<br>Entrance<br>Hambur<br>Web St<br>Web St<br>Web St<br>Rental                                               | ojection<br>Cart<br>a Cash Tips<br>t Fee<br>eturn charge<br>rger<br>tore Handling Fe<br>tore Internationa.<br>tore Shipping Item<br>Charge                                                 | - Minimun<br>Max Di                      | n Selling Price - | % OR                                                             |                           | cost<br>Track<br>e: | Custom Data   | Force Fu      | ll Receipt |               | selow catalog              |
| TeeSheeRainCheck Tee Sheet Rain Check TEETIMEAUCTION Special Tee Time Cost Detail Ave Cost \$0.00 Units in stock -3 Last Cost \$0.00 Units on order 0 New Courd Source Print Price Physical Sale                                                                                                    | BankReject<br>CARTFEEAUCTION<br>DeclareCashTips<br>DEPOSITFEE<br>ENTRANCEFEE<br>LATERETURNCHARG<br>LHAMBRGR<br>OnlineInterShipping<br>OnlineShippingItem<br>RENTALCHARG<br>SCGL5                                                                                                    | ACH Re<br>Special<br>Declare<br>Deposit<br>Entranc<br>E Late re<br>Hambur<br>Web St<br>Web St<br>Rental<br>Golf Le                                  | ojection<br>Cart<br>e Cash Tips<br>t Fee<br>ce Fee<br>turn charge<br>rger<br>tore Handling Fe<br>tore Internationa.<br>tore Shipping Item<br>Charge<br>ssons - 5                           | - Minimun<br>Max Di                      | n Selling Price - | % OR                                                             |                           | cost<br>Track<br>e: | Custom Data   | Force Fu      | ll Receipt |               | pelow catalog              |
| TEETIMEAUCTION Special Tee Time  Cost Detail  Ave Cost \$0.00 Units in stock -3 Last Cost \$0.00 Units on order 0  New Courd Source Discontinue Receive Print Price Physical Sale                                                                                                    | BankReject<br>CARTFEEAUCTION<br>DeclareCashTips<br>DEPOSITFEE<br>ENTRANCEFEE<br>LATERETURNCHARC<br>UnlineHandlingFeeI<br>OnlineInterShipping<br>OnlineShippingItem<br>RENTALCHARGE<br>SCGL5<br>SERVICECHARGE                                                                                                    | ACH Re<br>Special<br>Deposit<br>Entranc<br>E Late re<br>Hambur<br>Web St<br>Web St<br>Web St<br>Rental<br>Golf Le<br>Gratuit                        | vjection<br>Cart<br>Cash Tips<br>t Fee<br>ce Fee<br>turn charge<br>rger<br>tore Handling Fe<br>tore Internationa.<br>tore Shipping Iten<br>Charge<br>ssons - 5<br>Y                        | - Minimun<br>Max Di                      | n Selling Price - | % OR                                                             |                           | cost<br>Track<br>e: | Custom Data   | Force Fu      | ll Receipt |               | oelow catalo <u>c</u>      |
| Cost Detail<br>Ave Cost \$0.00 Units in stock -3<br>Last Cost \$0.00 Units on order 0<br>New Courd Source Receive Print Price Physical Sale                                                                                                    | BankReject<br>CARTFEEAUCTION<br>DeclareCashTips<br>DEPOSITFEE<br>ENTRANCEFEE<br>LATERETURNCHARG<br>LHAMBRGR<br>OnlineHandlingFeeI<br>OnlineShippingItem<br>RENTALCHARGE<br>SCGLS<br>SERVICECHARGE<br>SURCHARGE                                                                                                    | ACH Re<br>Special<br>Declare<br>Deposit<br>Entranc<br>E Late re<br>Hambut<br>Web St<br>Web St<br>Rental<br>Golf Le<br>Gratuit<br>Surcha             | ojection<br>Cart<br>e Cash Tips<br>t Fee<br>turn charge<br>rger<br>tore Handling Fe<br>tore Internationa.<br>tore Shipping Iten<br>Charge<br>ssons - 5<br>Y<br>rge                         | - Minimun<br>Max Di                      | n Selling Price - | % OR                                                             |                           | cost<br>Track<br>e: | Custom Data   | Force Fu      | ll Receipt |               | selow catalog              |
| Ave Cost \$0.00 Units in stock -3<br>Last Cost \$0.00 Units on order 0<br>New Course Print Price Physical Sale                                                                                                    | BankReject<br>CARTFEEAUCTION<br>DeclareCashTips<br>DEPOSITFEE<br>ENTRANCEFEE<br>LATERETURNCHARG<br>OnlineHandlingFeeI<br>OnlineShippingItem<br>RENTALCHARGE<br>SCGL5<br>SERVICECHARGE<br>SURCHARGE<br>SURCHARGE                                                                                                    | ACH Re<br>Special<br>Declare<br>Deposit<br>Entranc<br>E Late re<br>Hambur<br>Web St<br>Web St<br>Rental<br>Golf Le<br>Gratuit<br>Surcha<br>k Tee Sh | ojection<br>I Cart<br>2 Cast<br>Fee<br>ce Fee<br>turn charge<br>rger<br>tore Handling Fe<br>tore Internationa.<br>tore Shipping Iten<br>Charge<br>ssons - 5<br>Y<br>rge<br>teet Rain Check | - Minimun<br>Max Di                      | n Selling Price - | % OR                                                             |                           | cost<br>Track<br>e: | Custom Data   | Force Fu      | ll Receipt |               | pelow catalog              |
| Ave Cost \$0.00 Units in stock -3<br>Last Cost \$0.00 Units on order 0<br>New Course Print Price Physical Sale                                                                                                    | BankReject<br>CARTFEEAUCTION<br>DeclareCashTips<br>DEPOSITFEE<br>ENTRANCEFEE<br>LATERETURNCHARG<br>LHAMBRGR<br>OnlineHandlingFeeI<br>OnlineShippingItem<br>RENTALCHARGE<br>SCGLS<br>SERVICECHARGE<br>SURCHARGE                                                                                                    | ACH Re<br>Special<br>Declare<br>Deposit<br>Entranc<br>E Late re<br>Hambur<br>Web St<br>Web St<br>Rental<br>Golf Le<br>Gratuit<br>Surcha<br>k Tee Sh | ojection<br>I Cart<br>2 Cast<br>Fee<br>ce Fee<br>turn charge<br>rger<br>tore Handling Fe<br>tore Internationa.<br>tore Shipping Iten<br>Charge<br>ssons - 5<br>Y<br>rge<br>teet Rain Check | - Minimun<br>Max Di                      | n Selling Price - | % OR                                                             |                           | cost<br>Track<br>e: | Custom Data   | Force Fu      | ll Receipt |               | selow catalog              |
| Ave Cost \$0.00 Units in stock -3<br>Last Cost \$0.00 Units on order 0<br>New Course Print Price Physical Sale                                                                                                    | BankReject<br>CARTFEEAUCTION<br>DeclareCashTips<br>DEPOSITFEE<br>ENTRANCEFEE<br>LATERETURNCHARG<br>OnlineHandlingFeeI<br>OnlineShippingItem<br>RENTALCHARGE<br>SCGL5<br>SERVICECHARGE<br>SURCHARGE<br>SURCHARGE                                                                                                    | ACH Re<br>Special<br>Declare<br>Deposit<br>Entranc<br>E Late re<br>Hambur<br>Web St<br>Web St<br>Rental<br>Golf Le<br>Gratuit<br>Surcha<br>k Tee Sh | ojection<br>I Cart<br>2 Cast<br>Fee<br>ce Fee<br>turn charge<br>rger<br>tore Handling Fe<br>tore Internationa.<br>tore Shipping Iten<br>Charge<br>ssons - 5<br>Y<br>rge<br>teet Rain Check | - Minimun<br>Max Di                      | n Selling Price - | % OR                                                             |                           | cost<br>Track<br>e: | Custom Data   | Force Fu      | ll Receipt |               | pelow catalog              |
| Ave Cost \$0.00 Units in stock -3<br>Last Cost \$0.00 Units on order 0<br>New Course Print Price Physical Sale                                                                                                    | BankReject<br>CARTFEEAUCTION<br>DeclareCashTips<br>DEPOSITFEE<br>ENTRANCEFEE<br>LATERETURNCHARG<br>OnlineHandlingFeeI<br>OnlineShippingItem<br>RENTALCHARGE<br>SCGL5<br>SERVICECHARGE<br>SURCHARGE<br>SURCHARGE                                                                                                    | ACH Re<br>Special<br>Declare<br>Deposit<br>Entranc<br>E Late re<br>Hambur<br>Web St<br>Web St<br>Rental<br>Golf Le<br>Gratuit<br>Surcha<br>k Tee Sh | ojection<br>I Cart<br>2 Cast<br>Fee<br>ce Fee<br>turn charge<br>rger<br>tore Handling Fe<br>tore Internationa.<br>tore Shipping Iten<br>Charge<br>ssons - 5<br>Y<br>rge<br>teet Rain Check | - Minimun<br>Max Di                      | n Selling Price - | % OR                                                             |                           | cost<br>Track<br>e: | Custom Data   | Force Fu      | ll Receipt |               | pelow catalog              |
| Last Cost \$0.00 Units on order 0                                                                                                    | BankReject<br>CARTFEEAUCTION<br>DeclareCashTips<br>DEPOSITFEE<br>ENTRANCEFEE<br>LATERETURNCHARG<br>OnlineHandlingFeeI<br>OnlineInterShipping<br>OnlineShippingItem<br>RENTALCHARGE<br>SCGL5<br>SERVICECHARGE<br>SURCHARGE                                                                                                    | ACH Re<br>Special<br>Declare<br>Deposit<br>Entranc<br>E Late re<br>Hambur<br>Web St<br>Web St<br>Rental<br>Golf Le<br>Gratuit<br>Surcha<br>k Tee Sh | ojection<br>I Cart<br>2 Cast<br>Fee<br>ce Fee<br>turn charge<br>rger<br>tore Handling Fe<br>tore Internationa.<br>tore Shipping Iten<br>Charge<br>ssons - 5<br>Y<br>rge<br>teet Rain Check | Minimum<br>Max Di<br>Pricing<br>G Tier   | n Selling Price   | % OR                                                             |                           | cost<br>Track<br>e: | Custom Data   | Force Fu      | ll Receipt |               | selow catalog              |
| Last Cost \$0.00 Units on order 0                                                                                                    | BankReject<br>CARTFEEAUCTION<br>DeclareCashTips<br>DEPOSITFEE<br>ENTRANCEFEE<br>LATERETURNCHARG<br>OnlineHandlingFeeI<br>OnlineShippingItem<br>RENTALCHARGE<br>SCGL5<br>SERVICECHARGE<br>SURCHARGE<br>SURCHARGE                                                                                                    | ACH Re<br>Special<br>Declare<br>Deposit<br>Entranc<br>E Late re<br>Hambur<br>Web St<br>Web St<br>Rental<br>Golf Le<br>Gratuit<br>Surcha<br>k Tee Sh | ojection<br>I Cart<br>2 Cast<br>Fee<br>ce Fee<br>turn charge<br>rger<br>tore Handling Fe<br>tore Internationa.<br>tore Shipping Iten<br>Charge<br>ssons - 5<br>Y<br>rge<br>teet Rain Check | Minimum<br>Max Di<br>Pricing<br>G Tier   | n Selling Price   | % OR                                                             | y Time                    | cost<br>Track<br>e: | Custom Data   | Force Fu      | ll Receipt |               | pelow catalog              |
| New Crucel Save Discontinue Receive Print Price Physical Sale                                                                                                    | BankReject<br>CARTFEEAUCTION<br>DeclareCashTips<br>DEPOSITFEE<br>ENTRANCEFEE<br>LATERETURNCHARG<br>OnlineHandlingFeeI<br>OnlineShippingItem<br>RENTALCHARGE<br>SCGL5<br>SERVICECHARGE<br>SURCHARGE<br>SURCHARGE                                                                                                    | ACH Re<br>Special<br>Declare<br>Deposit<br>Entranc<br>E Late re<br>Hambur<br>Web St<br>Web St<br>Rental<br>Golf Le<br>Gratuit<br>Surcha<br>k Tee Sh | ojection<br>I Cart<br>2 Cast<br>Fee<br>ce Fee<br>turn charge<br>rger<br>tore Handling Fe<br>tore Internationa.<br>tore Shipping Iten<br>Charge<br>ssons - 5<br>Y<br>rge<br>teet Rain Check | Minimum<br>Max Di<br>Pricing -<br>G Tier | n Selling Price   | % OR                                                             | y Time                    | cost<br>Track<br>e: | Custom Data   | Force Fu      | ll Receipt |               | pelow catalog              |
|                                                                                                    | BankReject<br>CARTFEEAUCTION<br>DeclareCashTips<br>DEPOSITFEE<br>ENTRANCEFEE<br>LATERETURNCHARG<br>OnlineHandlingFeeI<br>OnlineShippingItem<br>RENTALCHARGE<br>SCGL5<br>SERVICECHARGE<br>SURCHARGE<br>SURCHARGE                                                                                                    | ACH Re<br>Special<br>Declare<br>Deposit<br>Entranc<br>E Late re<br>Hambur<br>Web St<br>Web St<br>Rental<br>Golf Le<br>Gratuit<br>Surcha<br>k Tee Sh | ojection<br>I Cart<br>2 Cast<br>Fee<br>ce Fee<br>turn charge<br>rger<br>tore Handling Fe<br>tore Internationa.<br>tore Shipping Iten<br>Charge<br>ssons - 5<br>Y<br>rge<br>teet Rain Check | Minimum<br>Max Di<br>Pricing -<br>G Tier | n Selling Price   | % OR                                                             | y Time                    | cost<br>Track<br>e: | Custom Data   | Force Fu      | ll Receipt |               | pelow catalog              |
|                                                                                                    | BankReject<br>CARTFEEAUCTION<br>DeclareCashTips<br>DEPOSITFEE<br>ENTRANCEFEE<br>LATERETURNCHARG<br>OnlineHandlingFeeI<br>OnlineShippingItem<br>RENTALCHARGE<br>SCGL5<br>SERVICECHARGE<br>SURCHARGE<br>SURCHARGE                                                                                                    | ACH Re<br>Special<br>Declare<br>Deposit<br>Entranc<br>E Late re<br>Hambur<br>Web St<br>Web St<br>Rental<br>Golf Le<br>Gratuit<br>Surcha<br>k Tee Sh | ojection<br>I Cart<br>2 Cast<br>Fee<br>ce Fee<br>turn charge<br>rger<br>tore Handling Fe<br>tore Internationa.<br>tore Shipping Iten<br>Charge<br>ssons - 5<br>Y<br>rge<br>teet Rain Check | Minimum<br>Max Di<br>Pricing<br>© Tier   | n Selling Price   | % OR                                                             | y Time                    | cost<br>Track<br>e: | Custom Data   | Force Fu      | ll Receipt |               | pelow catalog              |
|                                                                                                    | BankReject<br>CARTFEEAUCTION<br>DeclareCashTips<br>DEPOSITFEE<br>ENTRANCEFEE<br>LATERETURNCHARG<br>OnlineHandlingFeeI<br>OnlineShippingItem<br>RENTALCHARGE<br>SCGL5<br>SERVICECHARGE<br>SURCHARGE<br>SURCHARGE                                                                                                    | ACH Re<br>Special<br>Declare<br>Deposit<br>Entranc<br>E Late re<br>Hambur<br>Web St<br>Web St<br>Rental<br>Golf Le<br>Gratuit<br>Surcha<br>k Tee Sh | ojection<br>I Cart<br>2 Cast<br>Fee<br>ce Fee<br>turn charge<br>rger<br>tore Handling Fe<br>tore Internationa.<br>tore Shipping Iten<br>Charge<br>ssons - 5<br>Y<br>rge<br>teet Rain Check | Minimum<br>Max Di<br>Pricing<br>© Tier   | n Selling Price   | % OR                                                             | y Time                    | cost<br>Track<br>e: | Custom Data   | Force Fu      | ll Receipt |               | pelow catalog              |
|                                                                                                    | BankReject<br>CARTFEEAUCTION<br>DeclareCashTips<br>DEPOSITFEE<br>ENTRANCEFEE<br>LATERETURNCHARG<br>OnlineHandlingFeeI<br>OnlineInterShipping<br>OnlineShippingItem<br>RENTALCHARGE<br>SCGL5<br>SERVICECHARGE<br>SURCHARGE                                                                                                    | ACH Re<br>Special<br>Declare<br>Deposit<br>Entranc<br>E Late re<br>Hambur<br>Web St<br>Web St<br>Rental<br>Golf Le<br>Gratuit<br>Surcha<br>k Tee Sh | ojection<br>I Cart<br>2 Cast<br>Fee<br>ce Fee<br>turn charge<br>rger<br>tore Handling Fe<br>tore Internationa.<br>tore Shipping Iten<br>Charge<br>ssons - 5<br>Y<br>rge<br>teet Rain Check | Minimum<br>Max Di<br>Pricing<br>© Tier   | n Selling Price   | % OR<br><sup>(</sup> Tier Price b<br>Units in sto<br>Units on or | y Time<br>ock -3<br>der 0 | cost<br>Track (     | Lustom Data   | ☐ Force Fu    | II Receipt |               | pelow catalog              |

# Smart Cards

POSExpress Smart Cards are electronic or virtual "cards" that are related to specific inventory items and are issued to individual customers for the purpose of tracking and counting the usage of that specific item. Typically, Smart Card inventory items are bundles or packages of an item that are presold at a discount. A common example would be "Get 5 for the price of 4" or "Buy 4 get 1 free". POSExpress allows the user to create an inventory item that will sell 6 pieces for the price of 5 and then have the ability to track the usage and redemption of each of the 6 pieces.

### Creating a Smart Card Inventory Item

To create a Smart Card item, go to the *Inventory* module and select *New Product*. From the *Item Type* drop down menu, select *Smart Card*.

Complete the remaining fields accordingly. Keep in mind that in this example of "buy 4 get 1 free", the retail price would be the price for 4 lessons. In the example below, "Golf Lessons – 5" was created.

|                               | nventory                |                   |                                                                                                    | Prophet Sy         | stems Inven     | tory Managem | ent               |               |                      |  |
|-------------------------------|-------------------------|-------------------|----------------------------------------------------------------------------------------------------|--------------------|-----------------|--------------|-------------------|---------------|----------------------|--|
| Products                      | Products by<br>Supplier | Suppliers         | Sales Rep                                                                                                    | Purchase<br>Orders | Gift Card       | Rain Check   | Packages          | Modifier Setu | PO Builder<br>Wizard |  |
| 9                             | earch & Produ           | ct List           |                                                                                                    |                    |                 | Creat        | e New Produ       | uct           |                      |  |
| Product:                      |                         | Go                | Product Setu                                                                                                    | p Order Info       | Tier Price Ad   | vanced Other | Item<br>Modifiers | Notes S       | mart Card            |  |
| Supp                          | lier                    | Category          | I                                                                                                    | em Type: Sma       | rt Card         | -            |                   |               | •                    |  |
| All]                          | [All]                   |                   | -                                                                                                    | Supplier: Drink    |                 | -            |                   |               |                      |  |
| Sort by age<br>Show Discontir | Asc Desc                | Show All          |                                                                                                    | Category: Serv     | ice Charge      | •            |                   |               |                      |  |
| Exclude Not In                |                         |                   |                                                                                                    | luct Code: SCGI    |                 |              |                   |               |                      |  |
| Code<br>SCGL5                 | Descrip                 | tion<br>ssons - 5 |                                                                                                    | escription: Golf   |                 |              |                   | Delete        |                      |  |
| CGLO                          | Golf Les                | 5015 5            |                                                                                                    | alog Cost:         | 0.00            |              |                   | Delete        |                      |  |
|                               |                         |                   |                                                                                                    | lusive Price:      |                 |              |                   |               |                      |  |
|                               |                         |                   | R                                                                                                    | atail Price:       | \$100.00        |              |                   |               |                      |  |
|                               |                         |                   |                                                                                                    |                    |                 |              |                   |               |                      |  |
|                               |                         |                   | Track I                                                                                                    | nventory:          | No              |              |                   |               |                      |  |
|                               |                         |                   |                                                                                                    |                    |                 |              |                   |               |                      |  |
|                               |                         |                   |                                                                                                    |                    |                 |              |                   |               |                      |  |
|                               |                         |                   | AgingVie                                                                                                    | w                  |                 |              |                   |               |                      |  |
|                               |                         |                   | Added                                                                                                    |                    | h(s) First Rece | eive Date    |                   | Rental        |                      |  |
|                               |                         |                   | -                                                                                                    |                    |                 |              |                   |               |                      |  |
|                               |                         |                   |                                                                                                    |                    |                 |              |                   |               |                      |  |
|                               |                         |                   |                                                                                                    |                    |                 |              |                   |               |                      |  |
|                               |                         |                   |                                                                                                    |                    |                 |              |                   |               |                      |  |
|                               |                         |                   |                                                                                                    |                    |                 |              |                   |               |                      |  |
|                               |                         |                   | Clone Iter                                                                                                    | a                  |                 |              |                   |               |                      |  |
|                               |                         |                   | Clone Iter<br>Cost Deta                                                                                                    |                    |                 |              |                   |               |                      |  |
|                               |                         |                   | Colorestantication in the second second seco |                    | Units in stock  | 0            |                   |               |                      |  |
|                               |                         |                   | Cost Deta                                                                                                    | il                 |                 |              |                   |               |                      |  |

After the item is created, select the *Smart Card* tab. In the *Smart Card Qty* field, enter the total quantity that will be assigned to this Smart Card and select *Save*.

In the example below, 5 was entered because the product that was created is a bundle of 5 golf lessons. Remember, the price entered in the previous step was the price for 4 lessons. This is how the customer will receive 5 of these items for the price of 4.

|                       | nventory                |           |                       | Prophet S          | ystems Inve | entory Mana   | igemen   | at 🛛              |               |                      |   |
|-----------------------|-------------------------|-----------|-----------------------|--------------------|-------------|---------------|----------|-------------------|---------------|----------------------|---|
| roducts               | Products by<br>Supplier | Suppliers | Sales Rep             | Purchase<br>Orders | Gift Card   | Rain Che      | eck      | Packages          | Modifier Setu | PO Builder<br>Wizard |   |
| 5                     | earch & Produ           | ict List  |                       |                    |             | C             | Create [ | Vew Produ         | ict           |                      | 1 |
| roduct:               |                         | Go        | Product<br>Setup      | Order Info         | Tier Price  | Advanced C    | Other    | Item<br>Modifiers | Notes         | Smart Card           |   |
| Supp                  |                         | Category  | Smart C               | ard Qty: 5         |             |               | >        |                   |               |                      |   |
| ll]                   | All]                    |           |                       | em date range      |             |               |          |                   |               | T                    |   |
| Show Disconti         | ued Items               | Show All  | Fron                  | n date : 10/       | 9/2014 💌    | To date : 10/ | / 9/2015 | •                 |               |                      |   |
| Exclude Not In<br>ode | Stock Descrip           | tion      |                       |                    |             |               |          |                   |               |                      |   |
| CGL5                  |                         | ssons - 5 |                       |                    |             |               |          |                   |               |                      |   |
|                       |                         |           |                       |                    |             |               |          |                   |               |                      |   |
|                       |                         |           |                       |                    |             |               |          |                   |               |                      |   |
|                       |                         |           |                       |                    |             |               |          |                   |               |                      |   |
|                       |                         |           |                       |                    |             |               |          |                   |               |                      |   |
|                       |                         |           |                       |                    |             |               |          |                   |               |                      |   |
|                       |                         |           |                       |                    |             |               |          |                   |               |                      |   |
|                       |                         |           |                       |                    |             |               |          |                   |               |                      |   |
|                       |                         |           |                       |                    |             |               |          |                   |               |                      |   |
|                       |                         |           |                       |                    |             |               |          |                   |               |                      |   |
|                       |                         |           |                       |                    |             |               |          |                   |               |                      |   |
|                       |                         |           |                       |                    |             |               |          |                   |               |                      |   |
|                       |                         |           |                       |                    |             |               |          |                   |               |                      |   |
|                       |                         |           |                       |                    |             |               |          |                   |               |                      |   |
|                       |                         |           | Cost Deta             | il                 | -           |               | _        |                   |               |                      |   |
|                       |                         |           | Aug 0 1               |                    |             |               |          |                   |               |                      |   |
|                       |                         |           | Ave Cost              | \$0.0              |             |               | _        |                   |               |                      |   |
|                       |                         |           | Ave Cost<br>Last Cost |                    |             |               |          |                   |               |                      |   |

# Issuing a Smart Card

Once the Smart Card is created, it can now be sold to an individual customer. *Keep in mind, Smart Cards must be sold to a specific customer* <u>and cannot be sold to A Cash Account</u>. To issue a Smart Card, go to the *Sales* module and enter a specific customer in the *Sold To* field. Select the *Smart Card* tab. This will disable any QuickSale Buttons that are not associated to Smart Card inventory items. Smart Cards can also be assigned to a QuickSale Button. Please refer to the QuickSale Buttons guide for instruction.

Enter the product code of the Smart Card item by either selecting the assigned QuickSale Button or by entering the product code in the *Product Code* field. Select *Finalize Sale*. This will assign the Smart Card quantity that was given to this product to the specific customer. In the example

below, Test Customer has purchased 5 golf lessons for the price of 4. The 5 lessons have been assigned to the Test Customer account and can be seen on the Customer module.

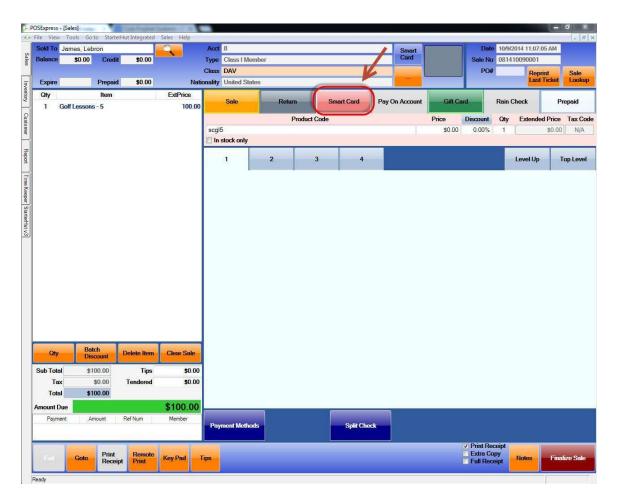

# Redeeming a Smart Card

Once the Smart Card has been issued, it can now be redeemed by the customer that it was issued to. To redeem one of the Smart Card items, enter the customer's name in the *Sold To* field. A *Smart Card* button will appear. Selecting this button will display the *Smart Card Status* dialogue box. This box contains the available Smart Cards and their quantities for that customer. Selecting this button will also allow the user to check the balance of a customer Smart Card at any time. Just select the customer, click the *Smart Card* button, view the quantities and select *Close*.

See the below example:

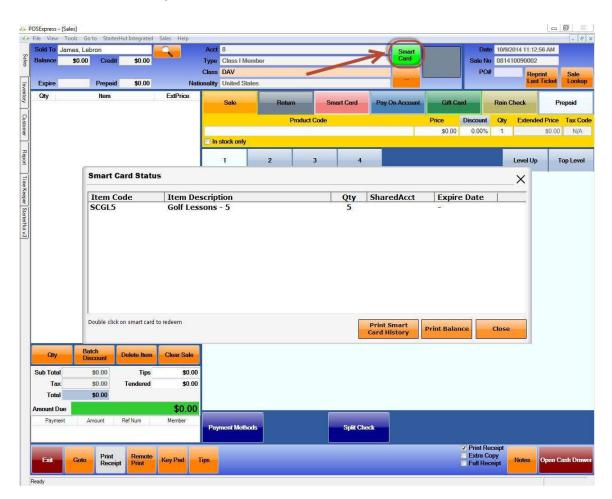

Select the Smart Card item that is to be redeemed and it will be displayed in the sales list. The cost of the item will be \$0.00 because the item was prepaid in the previous step.

| Sold To                              | James, Lebre                                                                                                    | on                           |                  |                                   | Acct      | 8         |        |       |            |          |          | Smart        |       |      | Date      | 10/9/2 | 2014 11:14 | :21 AM   |          |
|--------------------------------------|----------------------------------------------------------------------------------------------------|------------------------------|------------------|-----------------------------------|-----------|-----------|--------|-------|------------|----------|----------|--------------|-------|------|-----------|--------|------------|----------|----------|
| Balance                              | \$0.00                                                                                                    | Credit                       | \$0.00           |                                   | Туре      | Class I   | Member | -     |            |          |          | Card         |       |      | Sale No   | 0814   | 10090002   |          |          |
|                                      |                                                                                                    |                              |                  |                                   | Class     | DAV       |        |       |            |          |          |              |       |      | PO#       |        | Rep        | print    | Sale     |
| Expire                               | ]                                                                                                    | Prepaid                      | \$0.00           | Na                                | tionality | United S  | States |       |            |          |          |              |       |      |           |        | Las        | t Ticket | Looku    |
| Qty                                  |                                                                                                    | ltem                         |                  | ExtPrice                          |           | Sale      |        | Retur |            | Smart Ca |          | 0.4          |       | Card |           | Rain ( | Phanels .  |          |          |
| 1 (                                  | Golf Lessons                                                                                                    | -5                           |                  | 0.0                               | 0         | Sale      |        | Retur | •          | Smart Ca |          | ay On Accour | Gili  | Cald |           | Rain C | JNECK      | PI       | repaid   |
|                                      |                                                                                                    |                              |                  |                                   |           |           |        | F     | Product Co | de       |          |              | Price | Dis  | scount    | Qty    | Extend     | ed Price | Tax Co   |
|                                      |                                                                                                    |                              |                  |                                   |           |           |        |       |            |          |          |              | \$0.0 | 00   | 0.00%     | 1      |            | \$0.00   | N/A      |
|                                      |                                                                                                    |                              |                  |                                   | 🗖 In      | stock onl | ly .   |       | _          |          |          | _            |       |      |           |        |            |          |          |
|                                      |                                                                                                    |                              |                  |                                   |           | 1         |        | 2     | 3          |          | 4        |              |       |      |           |        | Level Up   | т        | op Leve  |
|                                      |                                                                                                    |                              |                  |                                   |           | •         |        |       |            |          | - 20     |              |       |      |           |        | Lordi op   |          | op coro. |
|                                      |                                                                                                    |                              |                  |                                   |           |           |        |       |            |          |          |              |       |      |           |        |            |          |          |
| Qty                                  | Batc                                                                                                    |                              | Dekete Item      | Clear Sale                        |           |           |        |       |            |          |          |              |       |      |           |        |            |          |          |
|                                      | Disc                                                                                                    | ount                         |                  |                                   |           |           |        |       |            |          |          |              |       |      |           |        |            |          |          |
| Sub Tota                             | Disc<br>I \$                                                                                                    | 0.00                         | Tips             | \$0.0                             |           |           |        |       |            |          |          |              |       |      |           |        |            |          |          |
| Sub Tota<br>Tax                      | Disc<br>I \$<br>c \$                                                                                             | 0.00<br>0.00                 |                  |                                   |           |           |        |       |            |          |          |              |       |      |           |        |            |          |          |
| Sub Tota<br>Tao<br>Tota              | Disc<br>S<br>Disc<br>S<br>S<br>S<br>S<br>S<br>S<br>S<br>S<br>S<br>S<br>S<br>S<br>S<br>S<br>S<br>S<br>S<br>S<br>S | 0.00                         | Tips             | \$0.00<br>\$0.00                  | )         |           |        |       |            |          |          |              |       |      |           |        |            |          |          |
| Sub Tota<br>Tax<br>Tota<br>Armount D | Disc<br>I \$<br>I \$<br>I \$                                                                                     | 0.00<br>0.00<br>0.00<br>0.00 | Tips<br>Tendered | \$0.00<br>\$0.00<br><b>\$0.00</b> | )         |           |        |       |            |          |          |              |       |      |           |        |            |          |          |
| Sub Tota<br>Tao<br>Tota              | Disc<br>I \$<br>I \$<br>I \$                                                                                     | 0.00<br>0.00<br>0.00<br>0.00 | Tips             | \$0.00<br>\$0.00                  |           | ment Met  | thods  |       |            | Spl      | it Check |              |       |      |           |        |            |          |          |
| Sub Tota<br>Tax<br>Tota<br>Armount D | Disc<br>I \$<br>I \$<br>I \$                                                                                     | 0.00<br>0.00<br>0.00<br>0.00 | Tips<br>Tendered | \$0.00<br>\$0.00<br><b>\$0.00</b> |           | ment Me   | thods  |       |            | Spl      | it Check |              |       |      | Print Rec |        |            |          |          |

Select *Finalize Sale* and the transaction will process and reduce the Smart Card total quantity accordingly.

More than one Smart Card item can be redeemed within the same transaction. Simply select the item twice in the Smart Card Status dialogue box or increase the quantity in the sales list before finalizing the sale. For example, if a family wanted two members to take lessons at the same time, change the quantity to 2 and select *Finalize Sale*. This will reduce the Smart card total by two.

There are options within POSExpress that will allow the remaining Smart Card quantities to appear on the sales receipt after each Smart Card transaction. There are also Smart Card reports in the POSExpress Report module that will provide history, redemption, usage, etc.